Danuta Kiałka, Katarzyna Kiałka, Informatyka Europejczyka. Podręcznik do informatyki dla szkoły podstawowej. Klasa 4.

Plan wynikowy z wymaganiami edukacyjnymi na poszczególne stopnie z przedmiotu *informatyka*

# **Plan wynikowy z wymaganiami edukacyjnymi na poszczególne stopnie z przedmiotu** *informatyka*

opracowany na podstawie podręcznika

Danuta Kiałka, Katarzyna Kiałka, **Informatyka Europejczyka. Podręcznik do informatyki dla szkoły podstawowej. Klasa 4.**

Wydawnictwo HELION, 2017

# *KLASA IV*

#### **Rozdział 1.**

#### **Bezpieczne posługiwanie się komputerem, jego oprogramowaniem, urządzeniami cyfrowymi i sieciami komputerowymi**

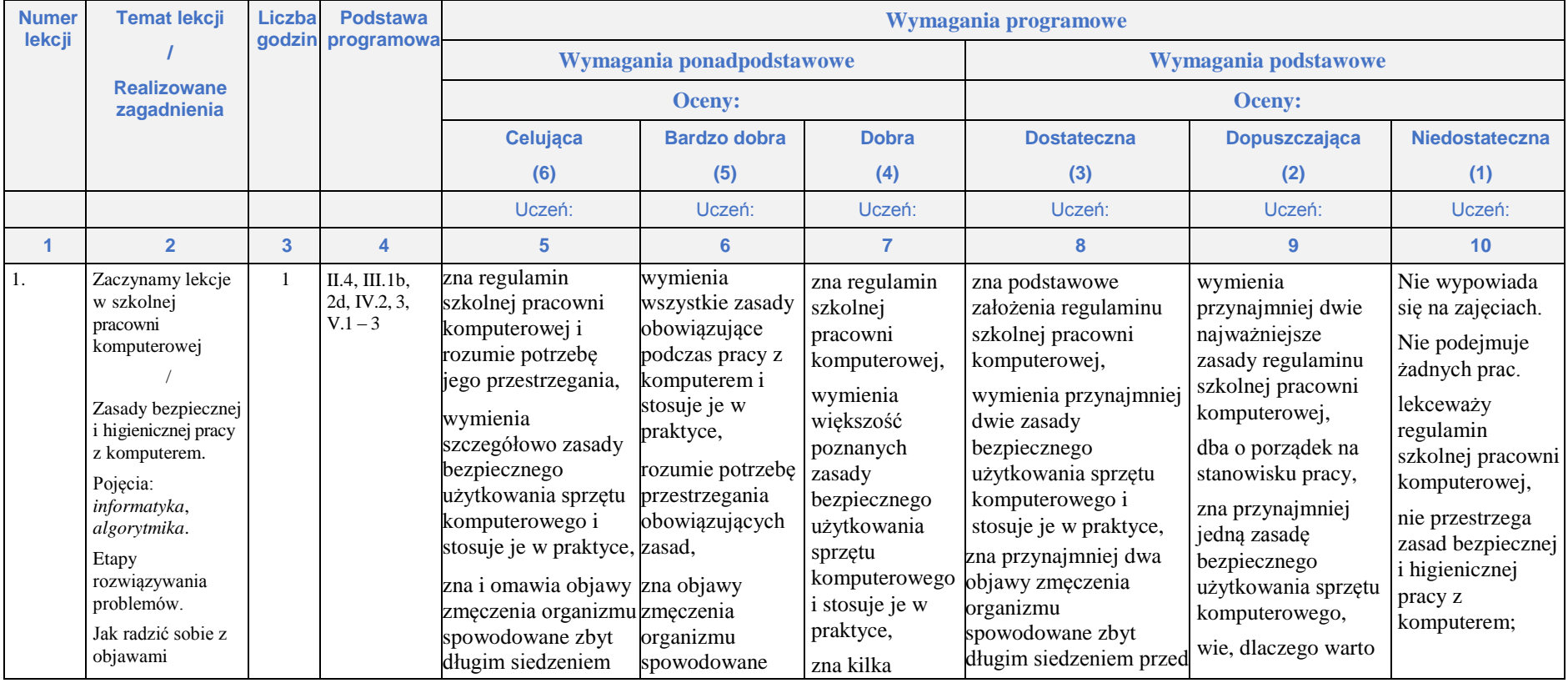

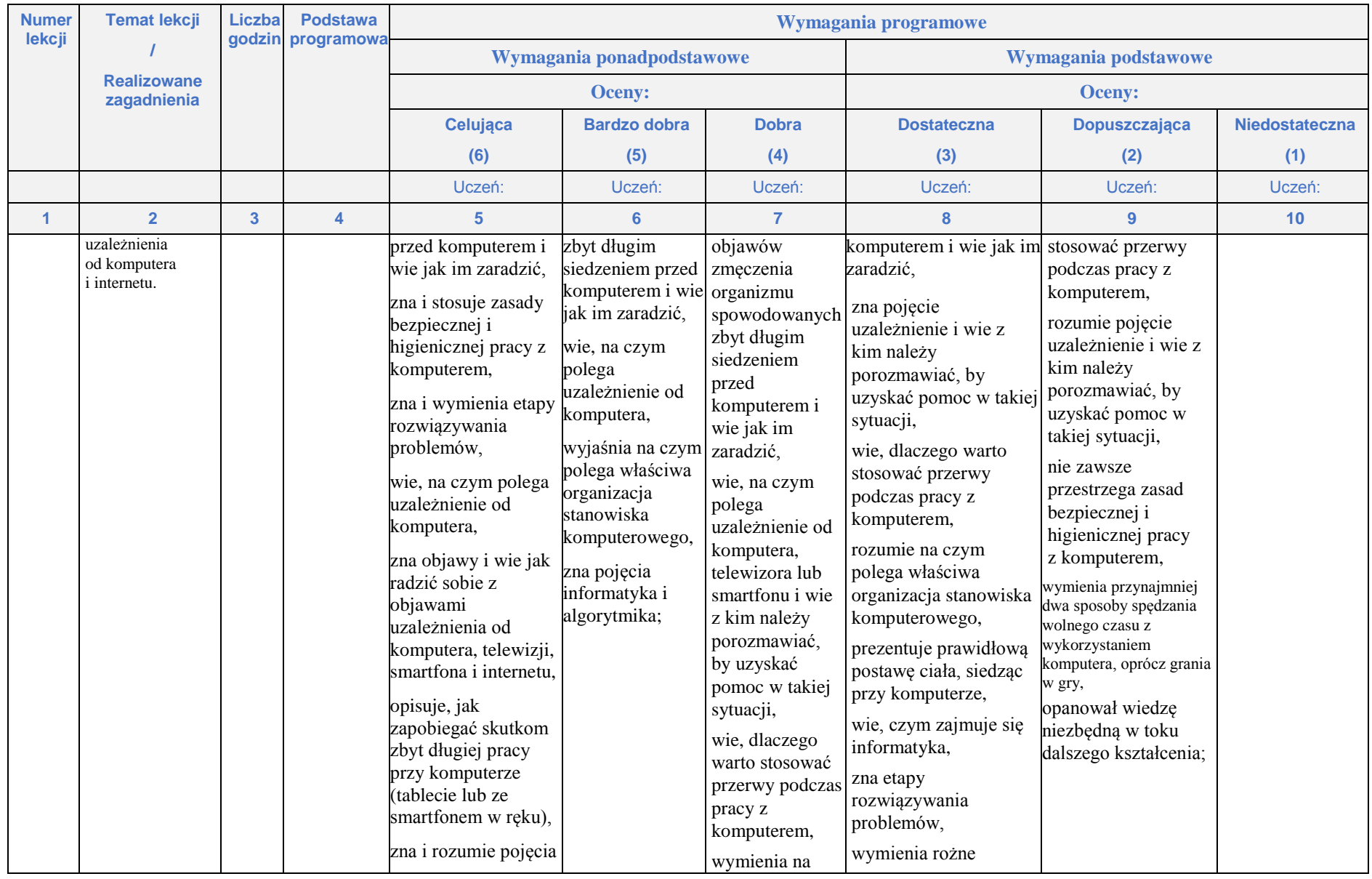

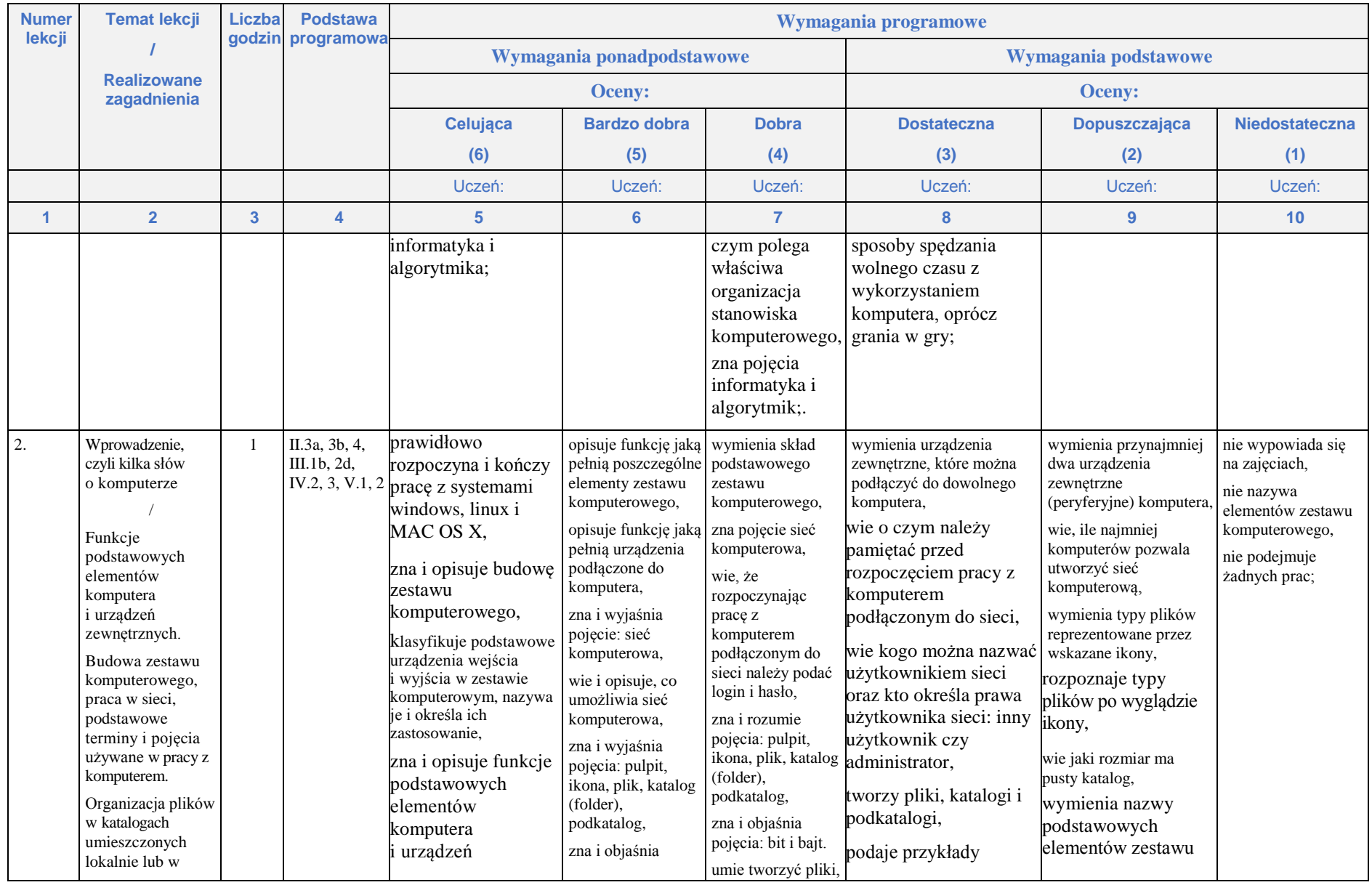

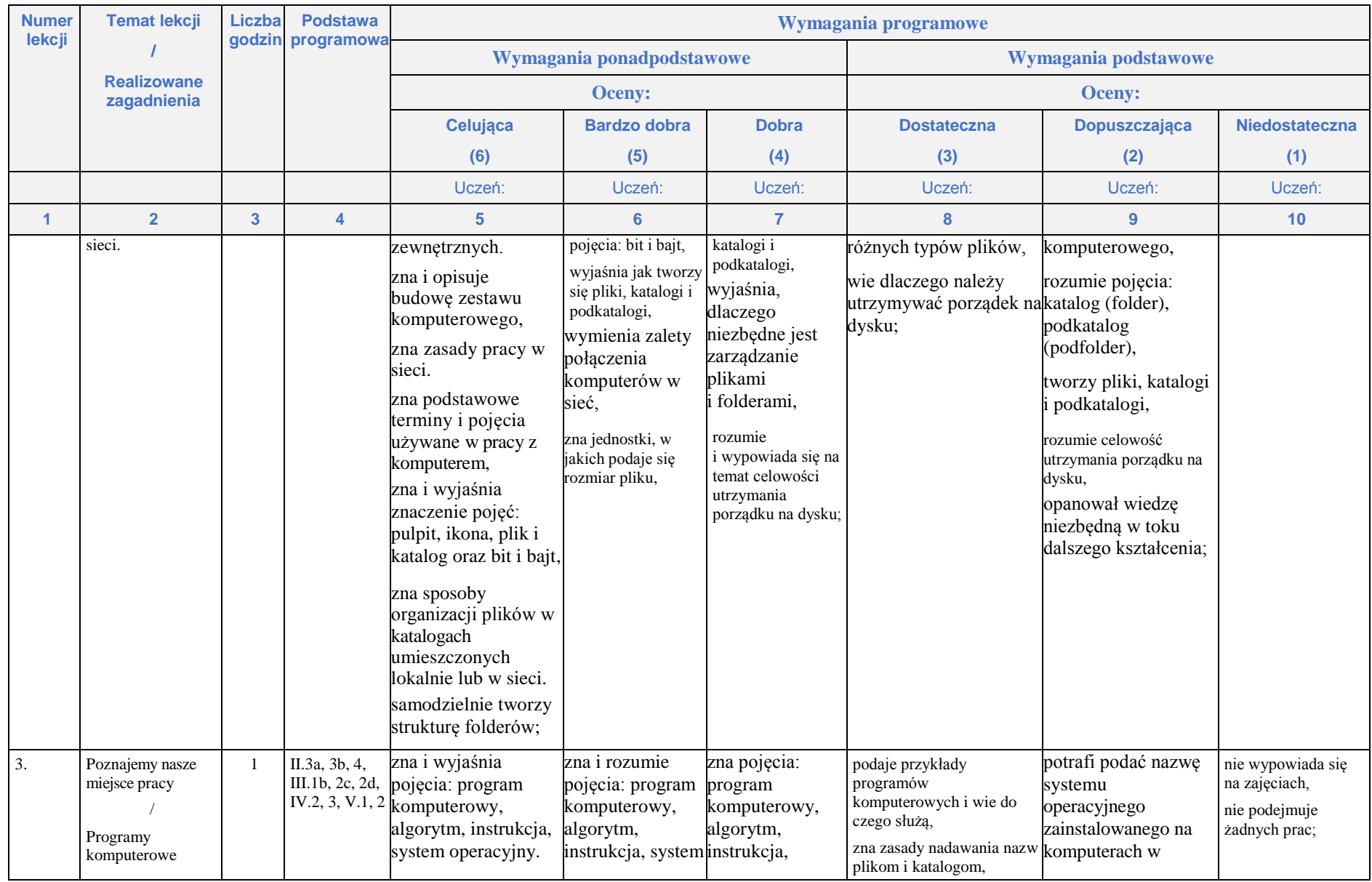

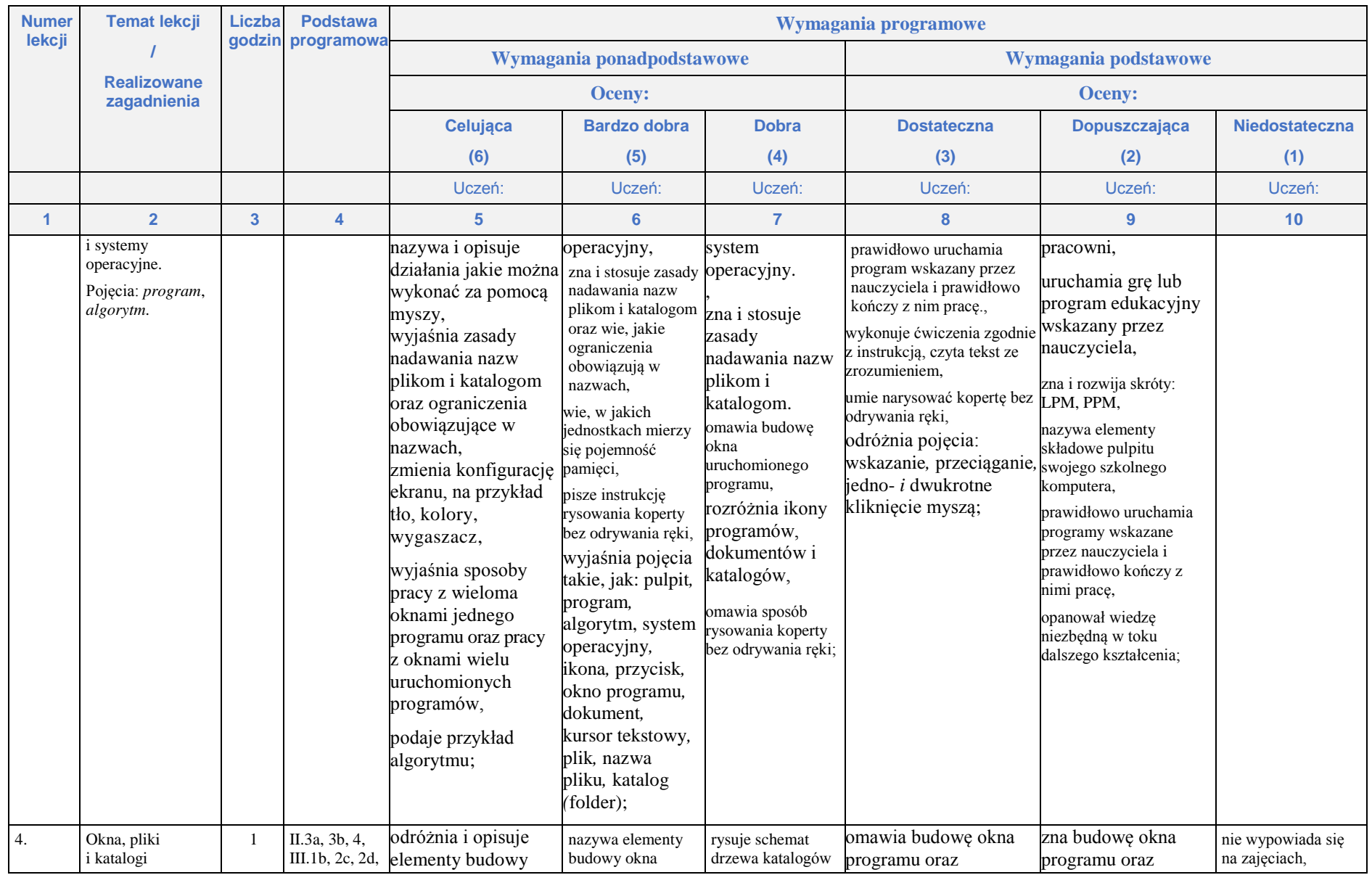

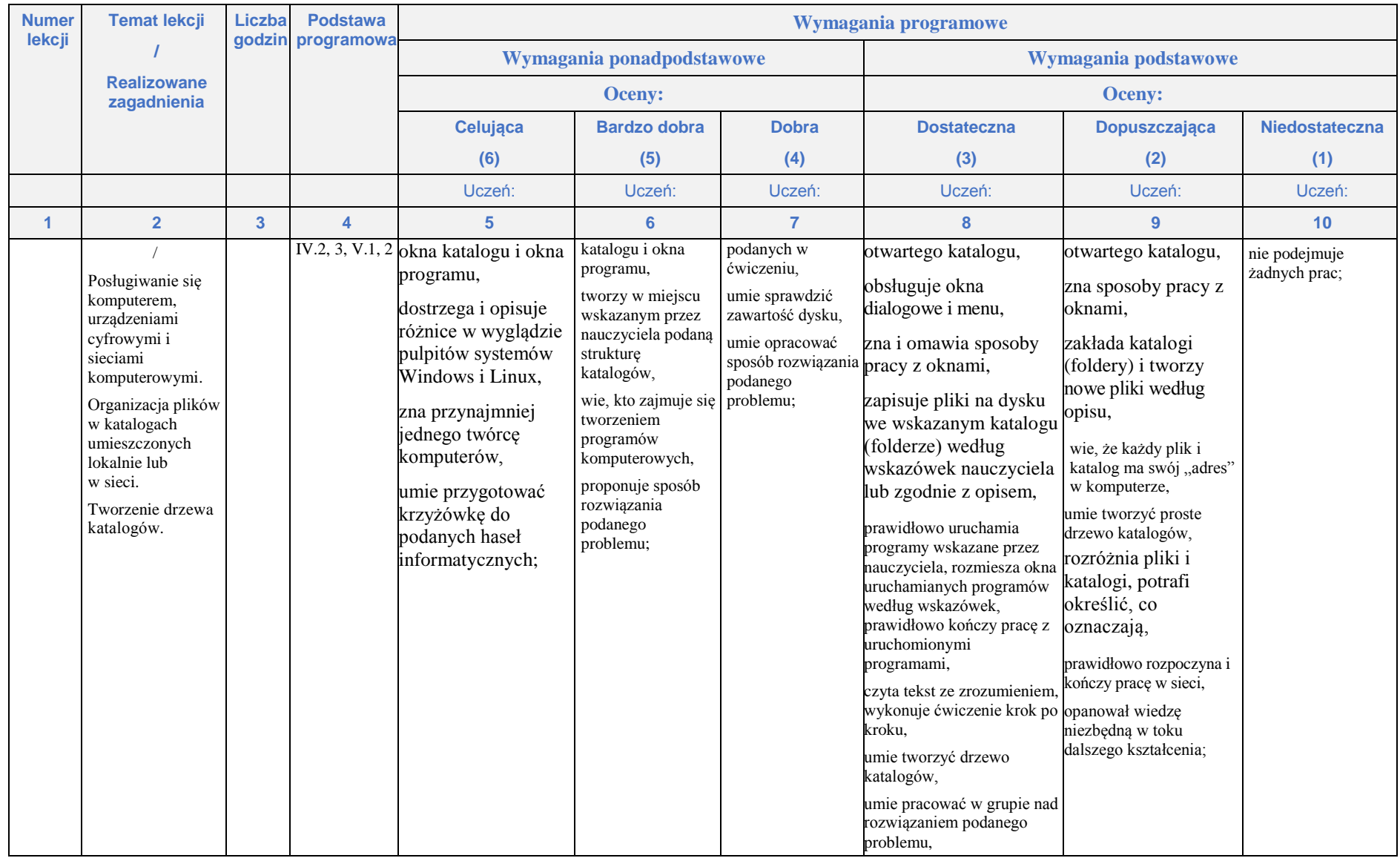

# **Rozdział 2.**

## **Internet i programowanie**

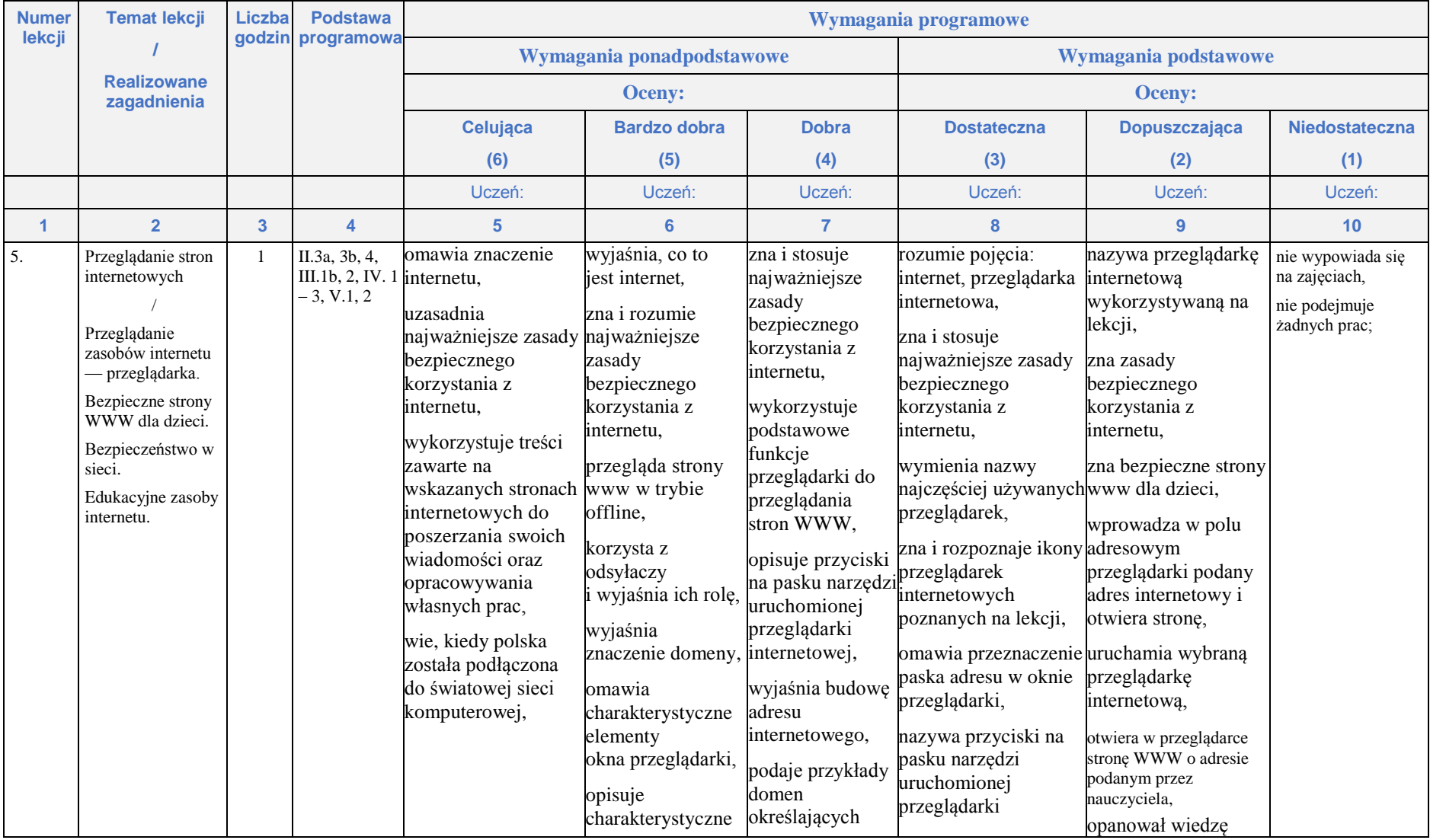

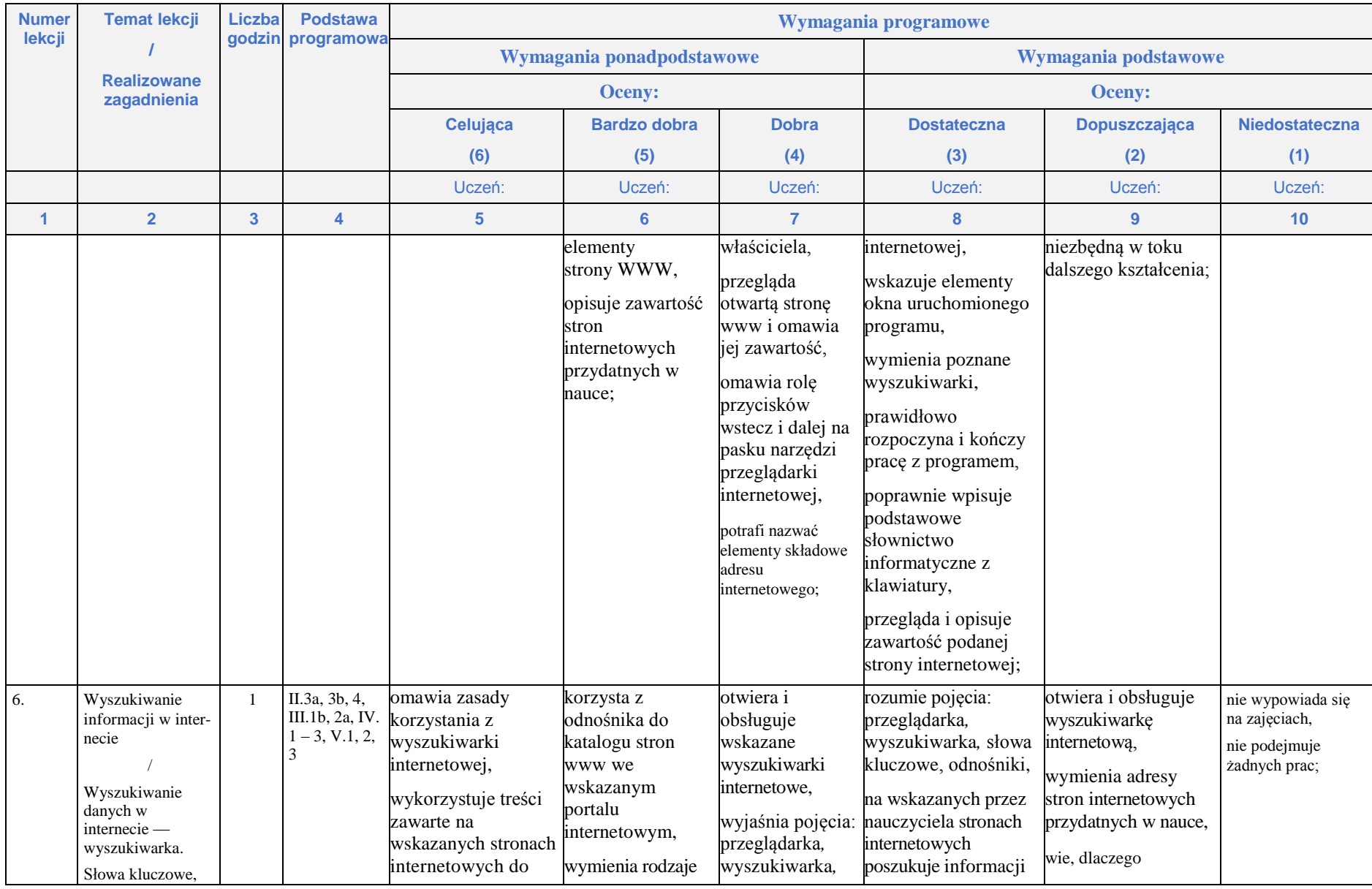

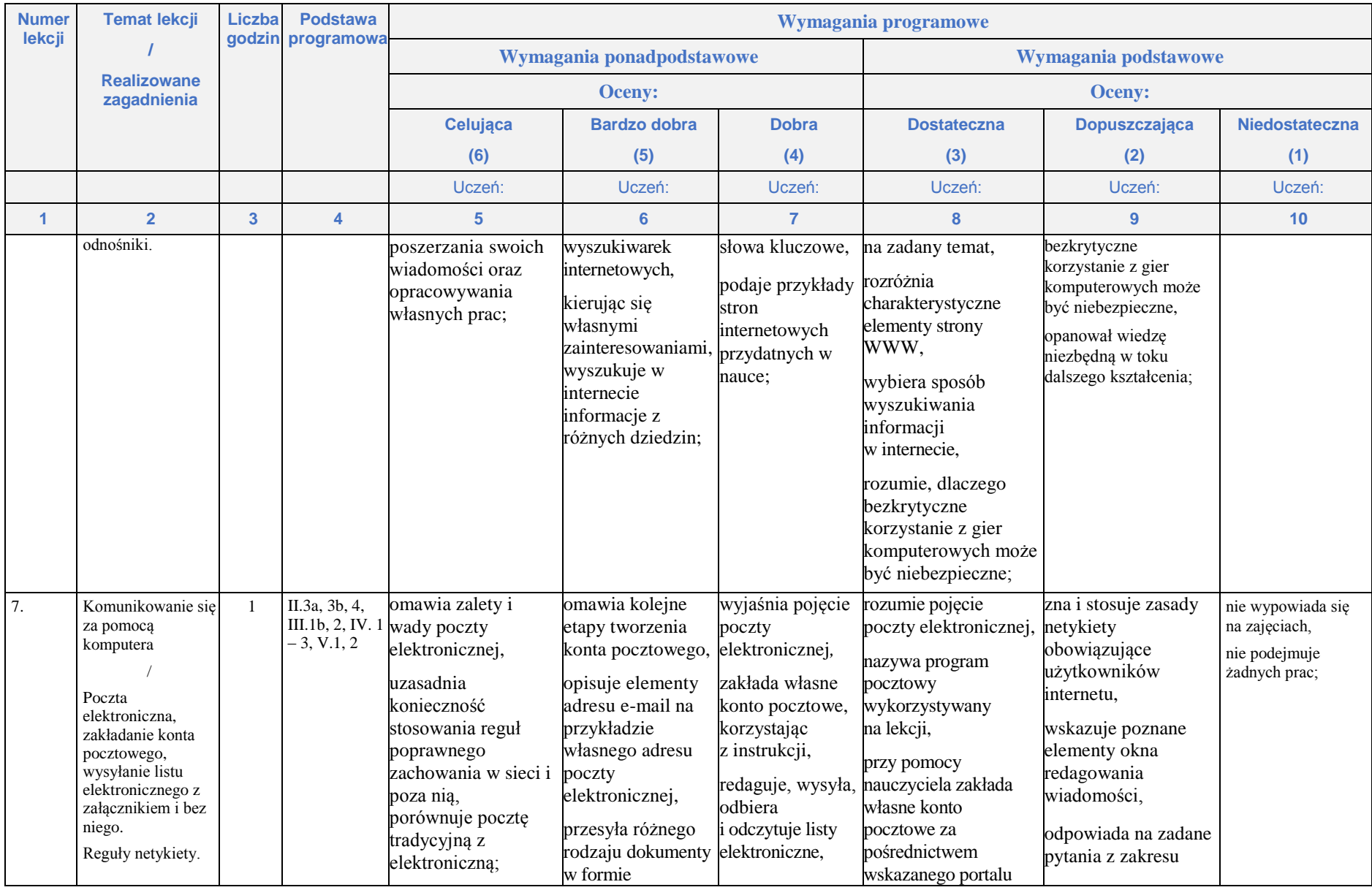

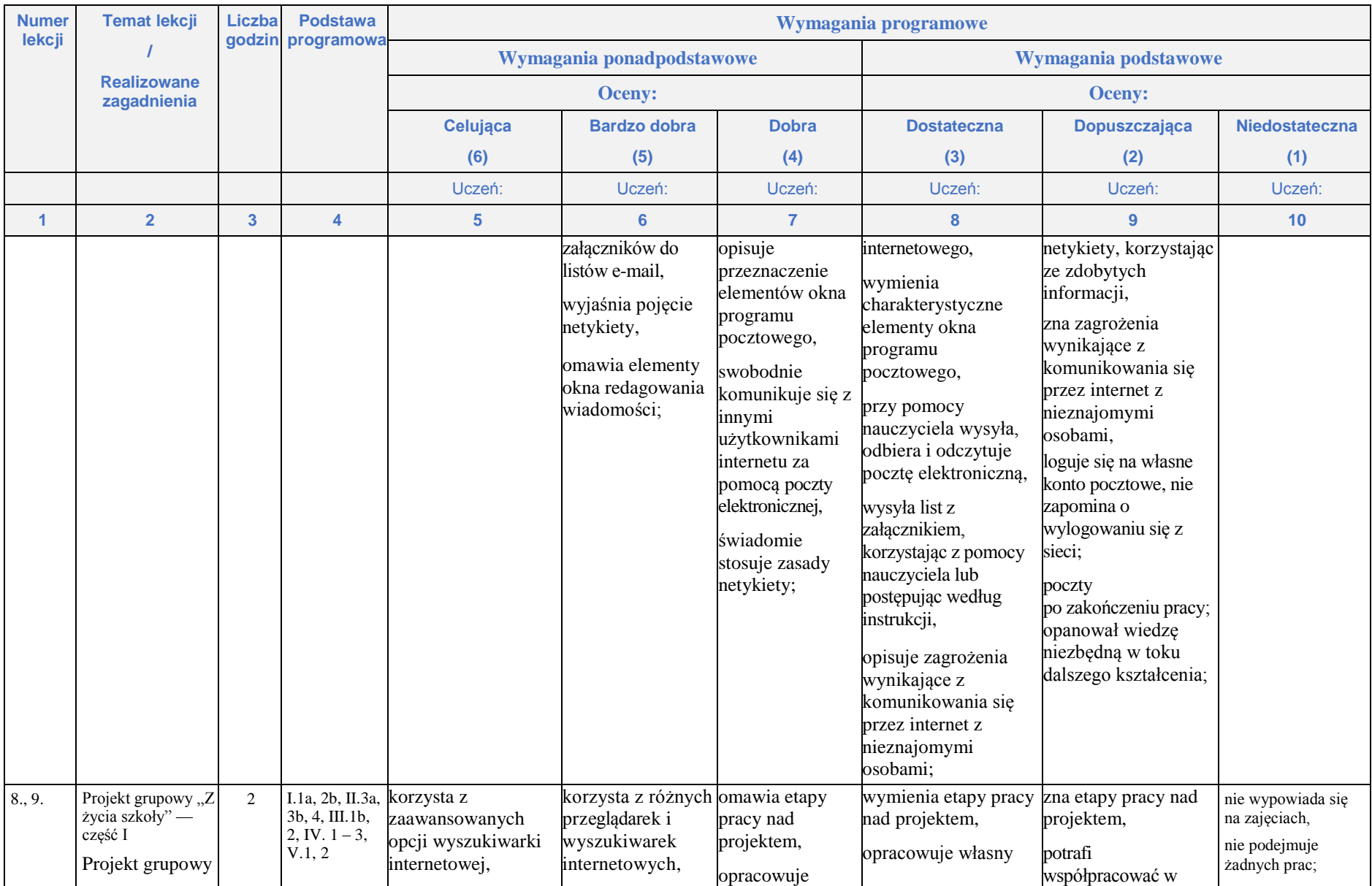

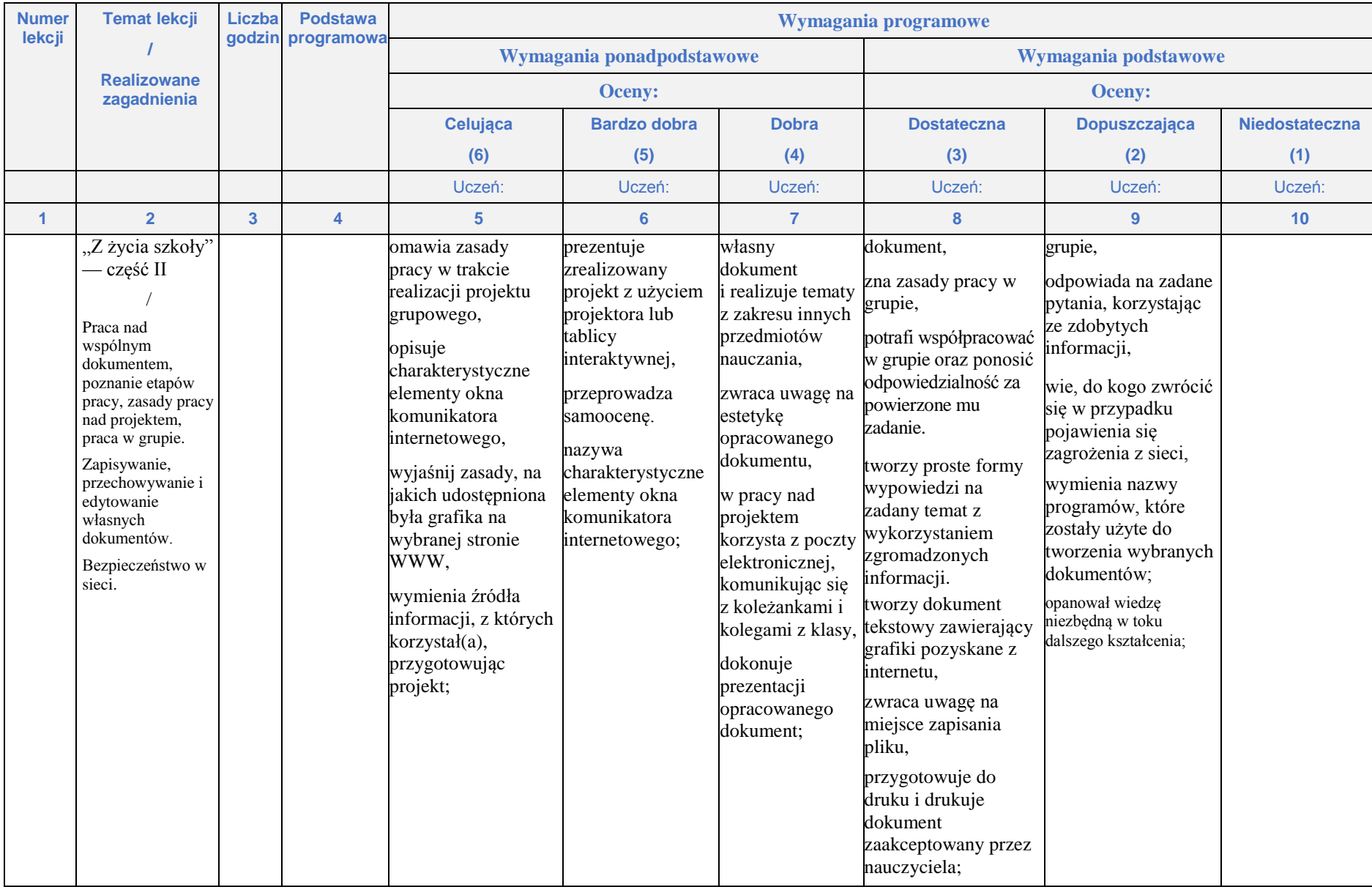

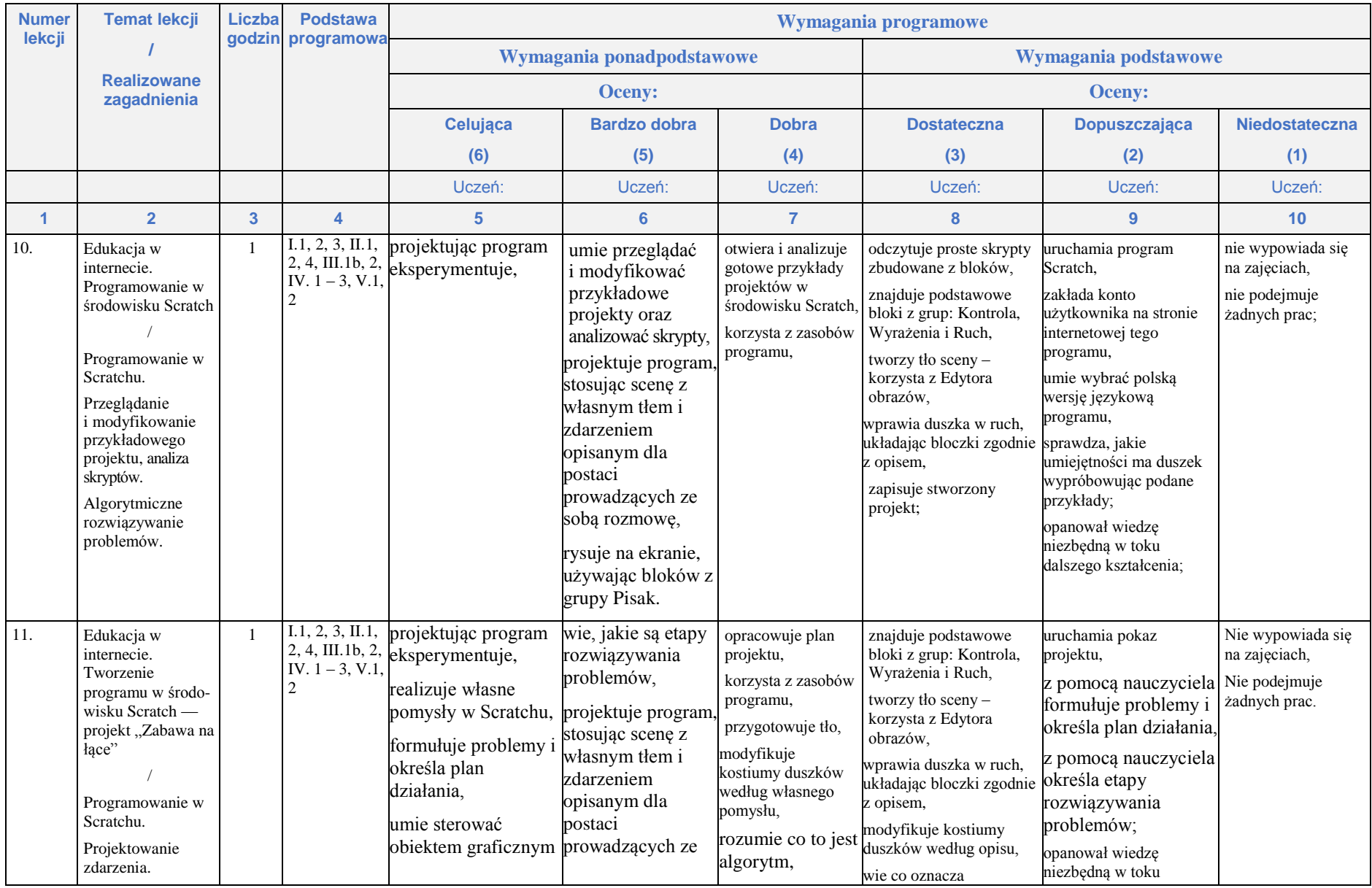

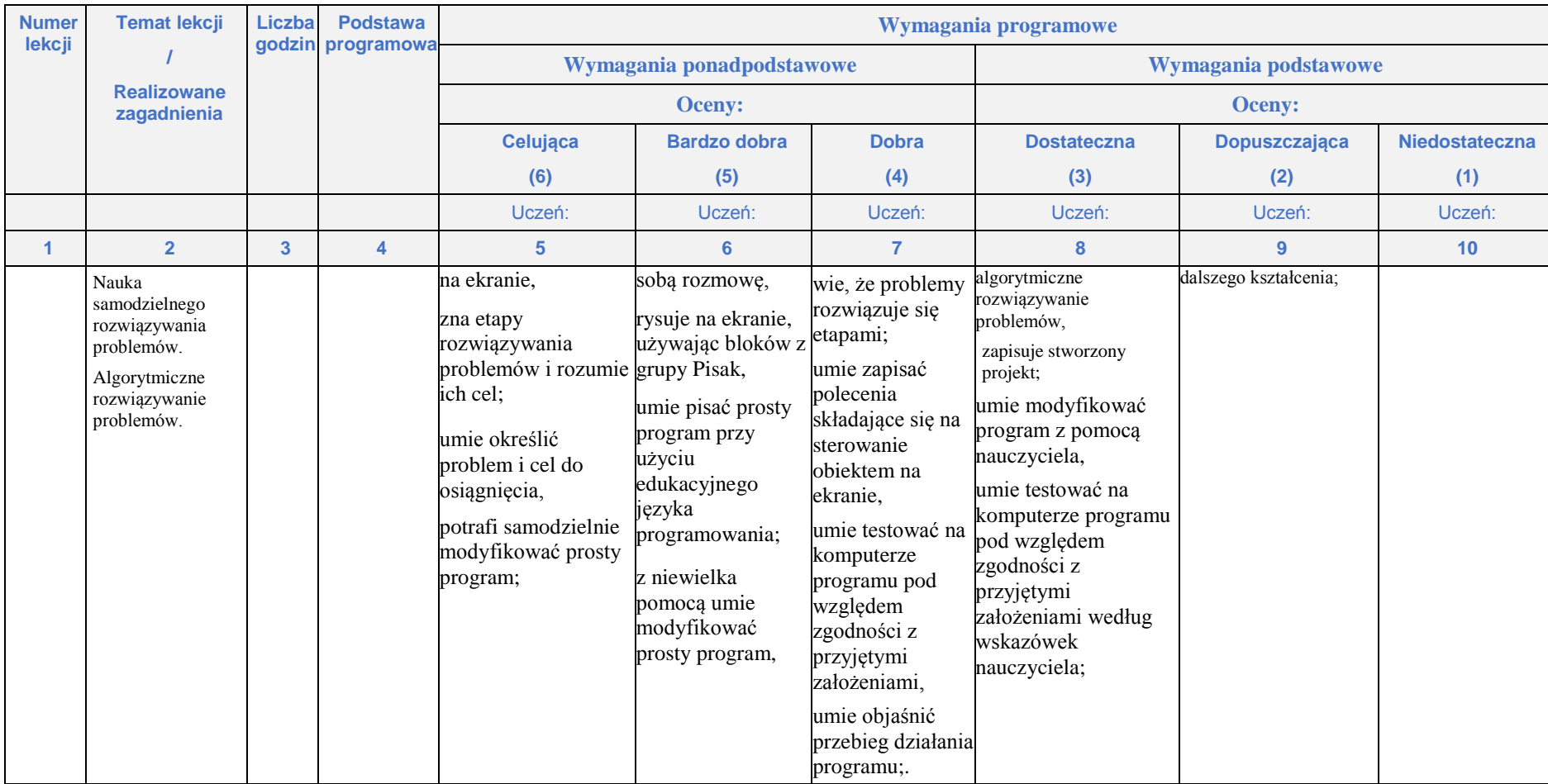

## **Rozdział 3.**

#### **Nauka pisania na klawiaturze komputera**

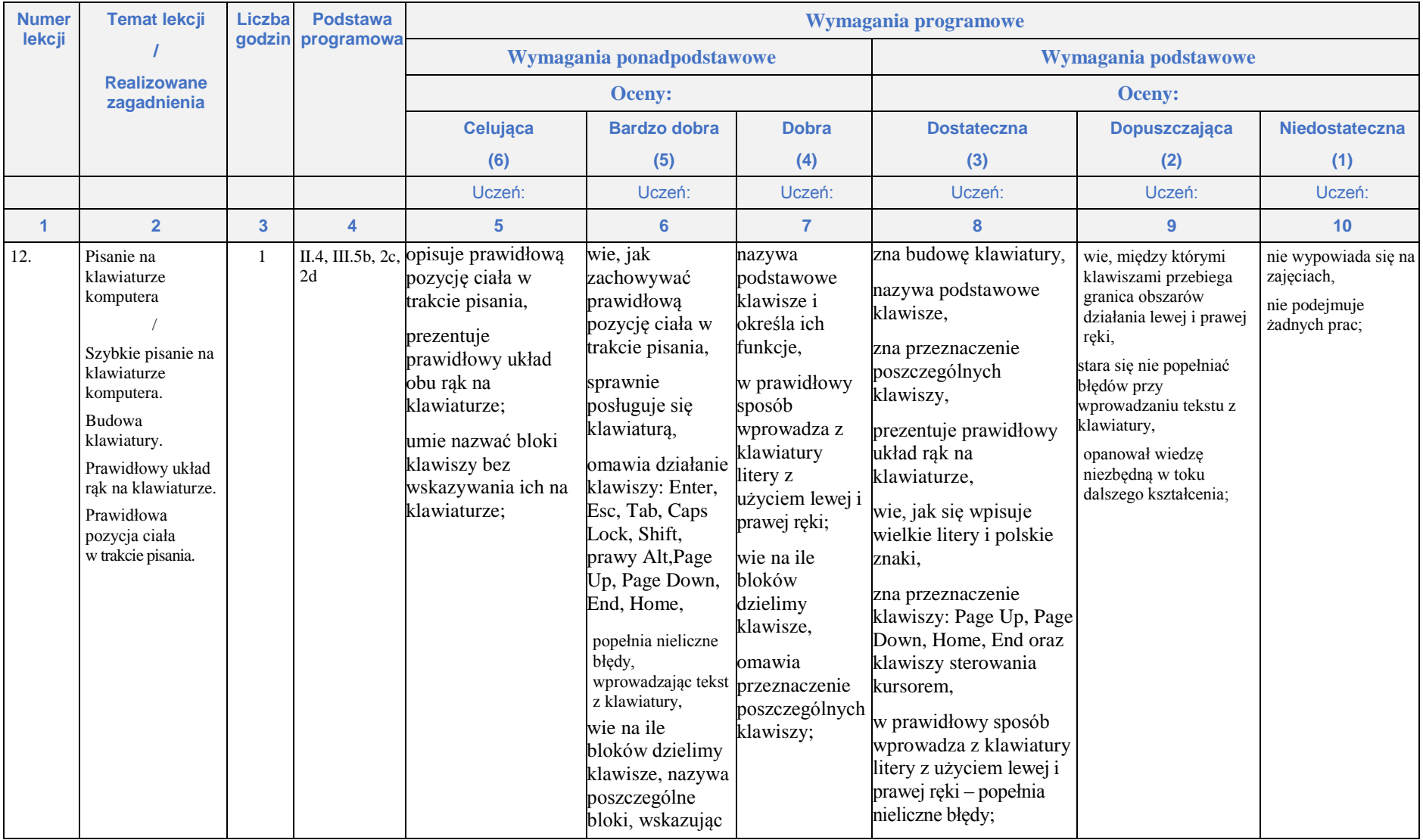

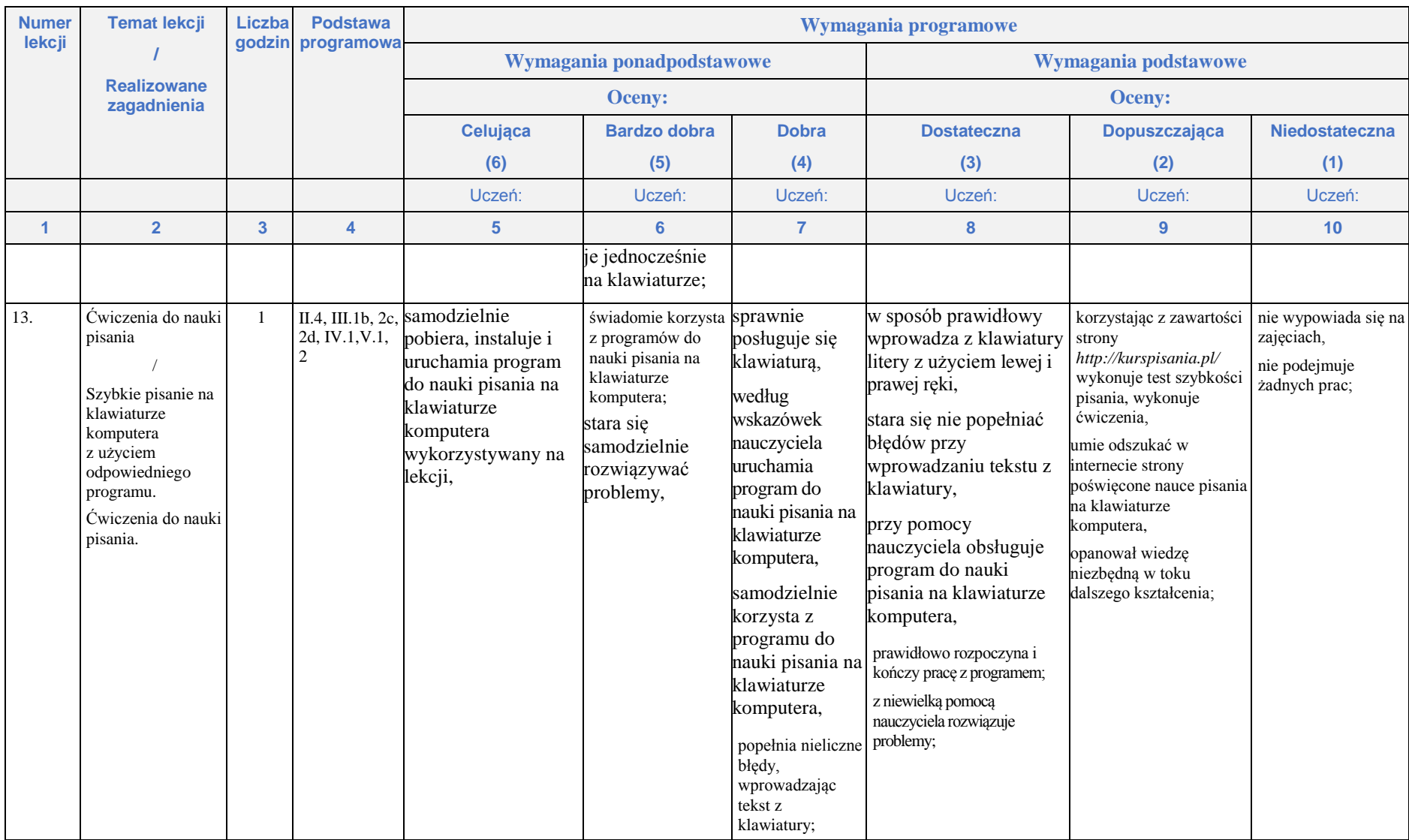

## **Rozdział 4.**

#### **Grafika komputerowa**

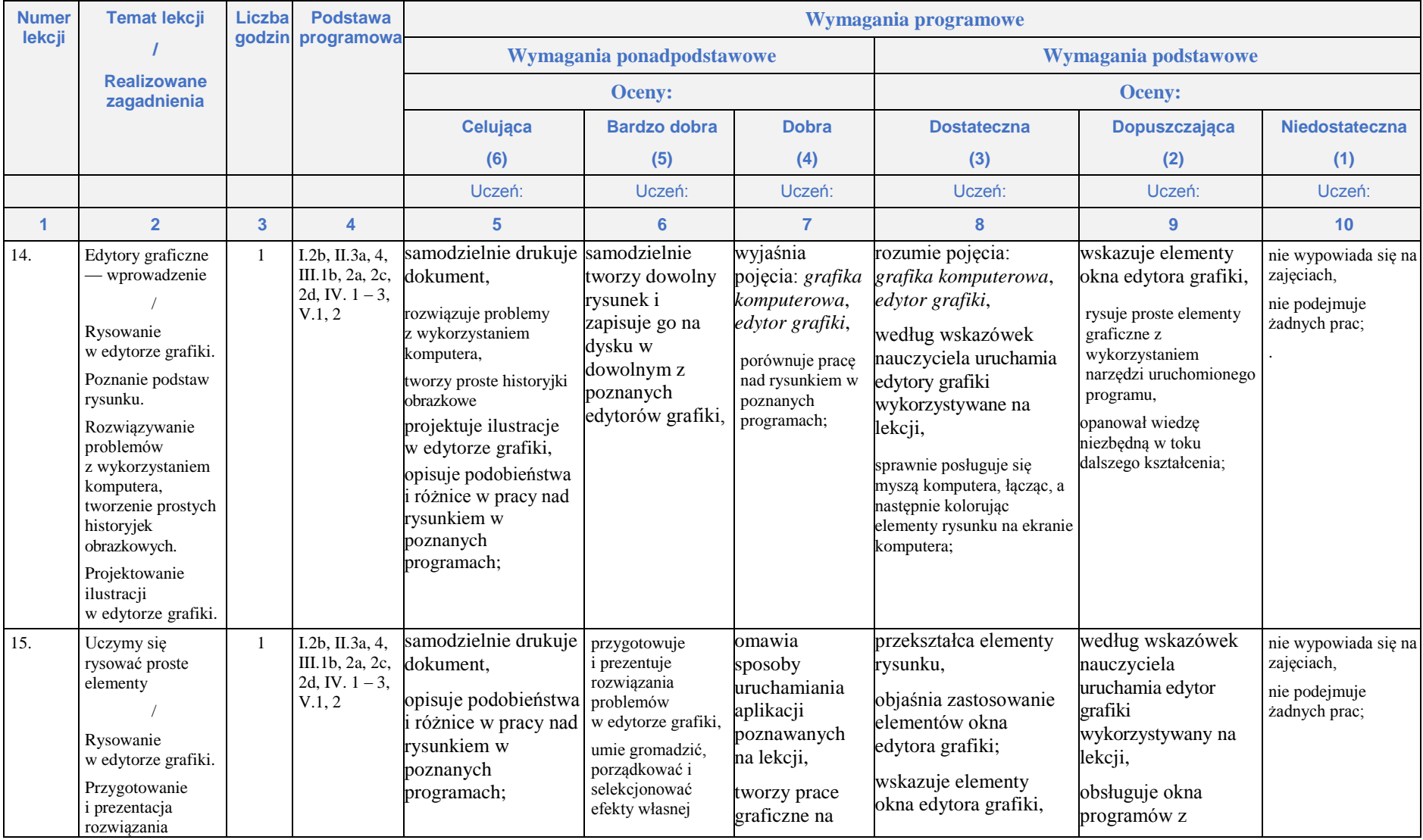

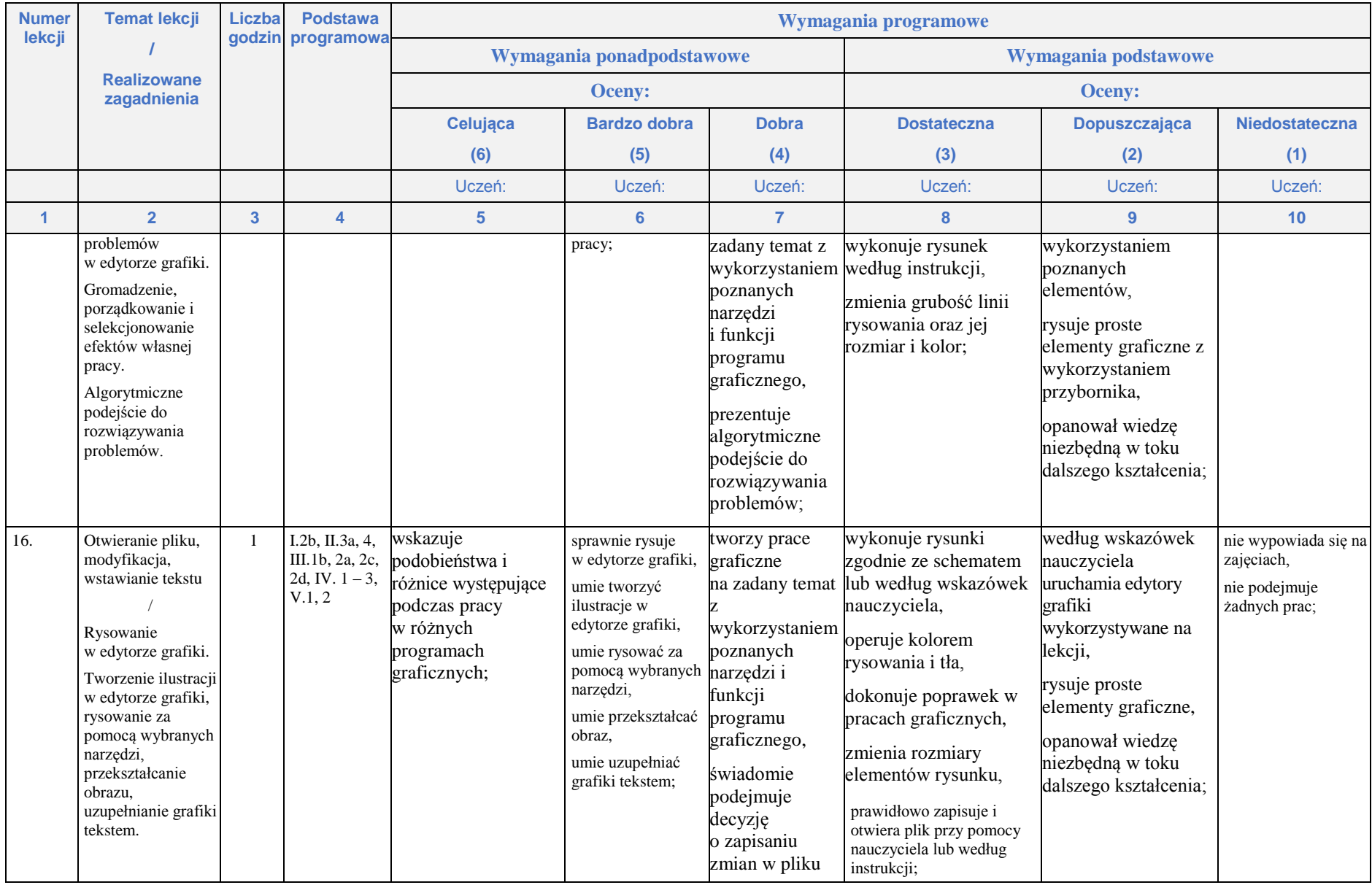

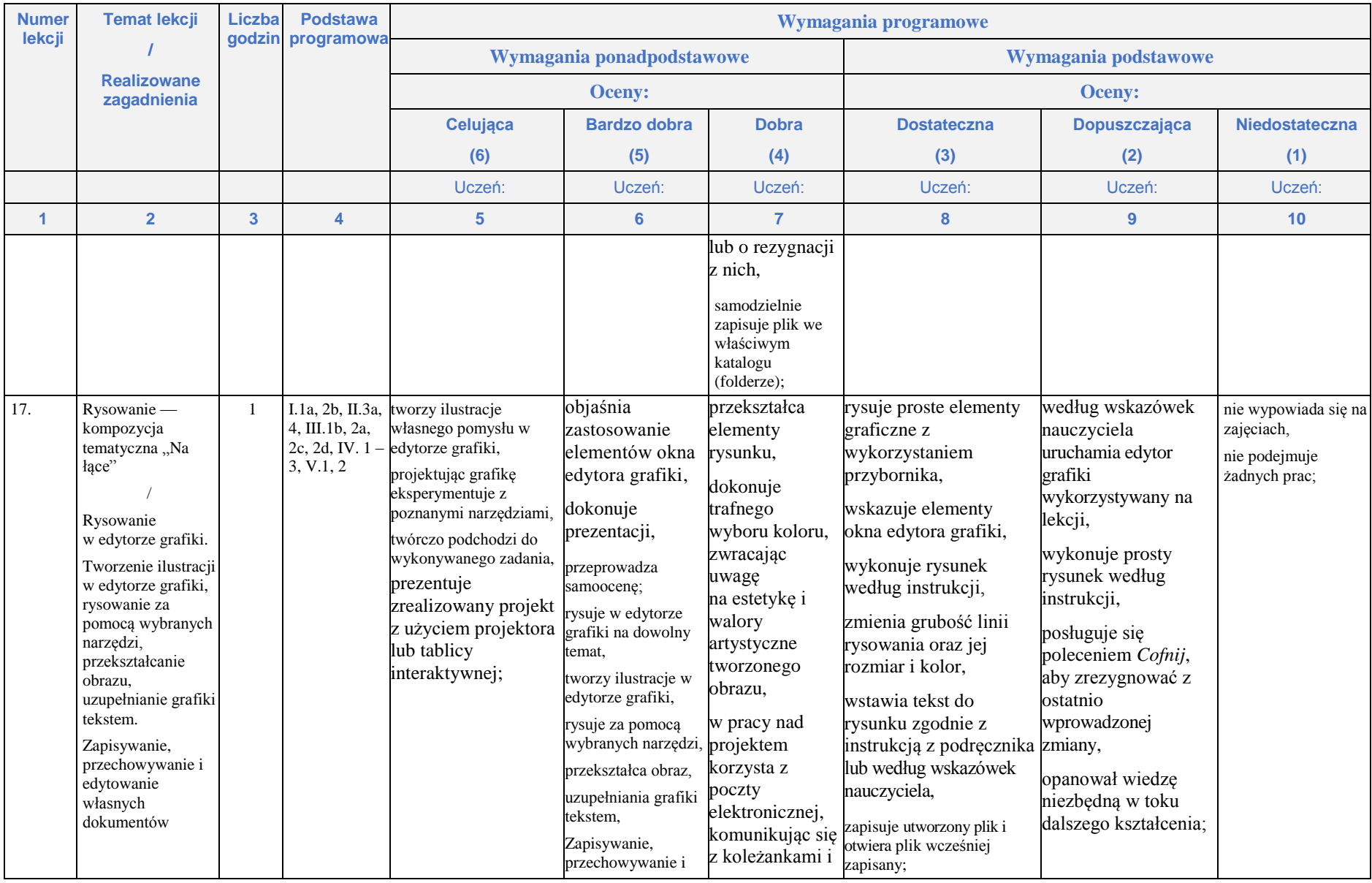

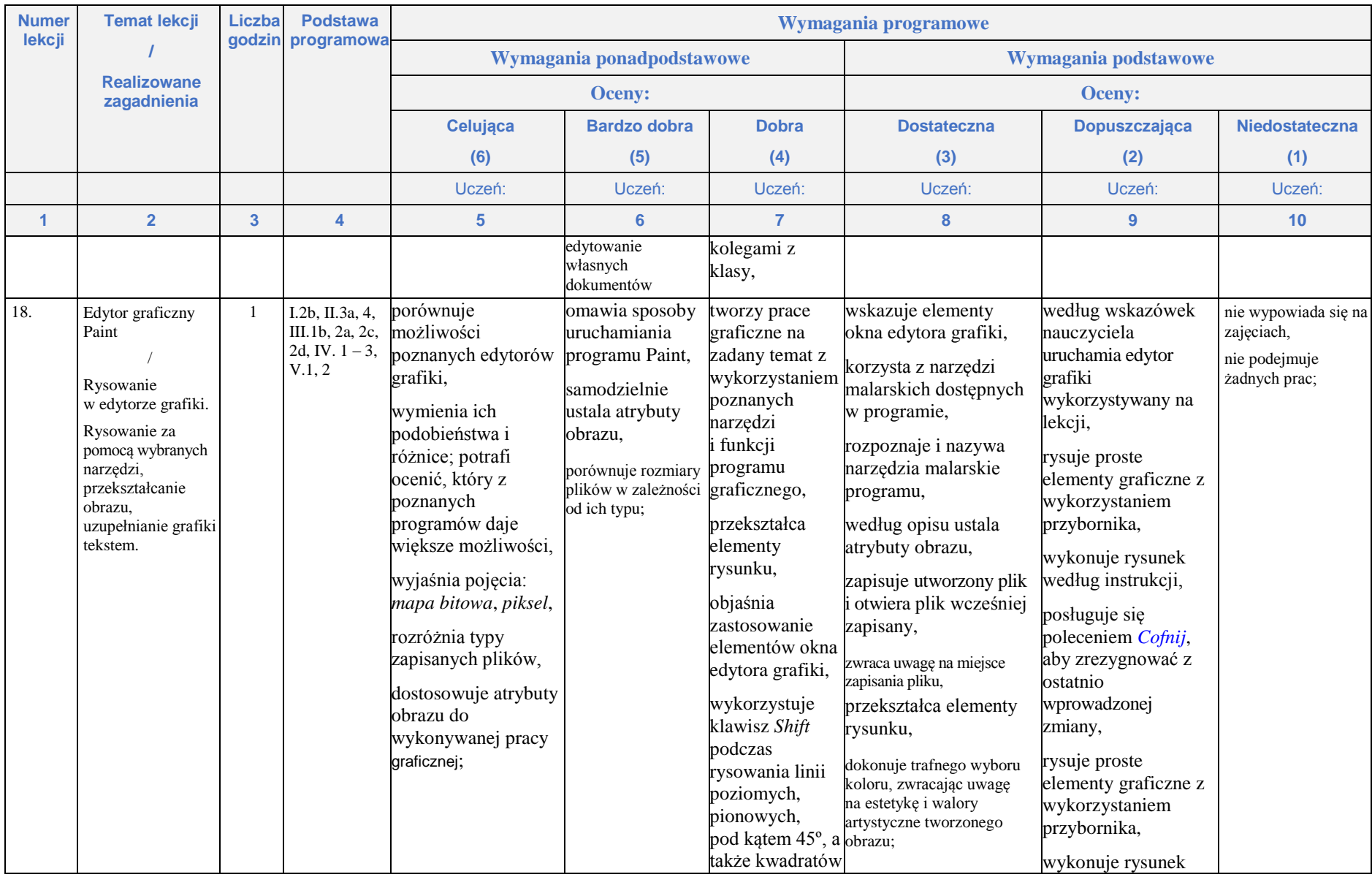

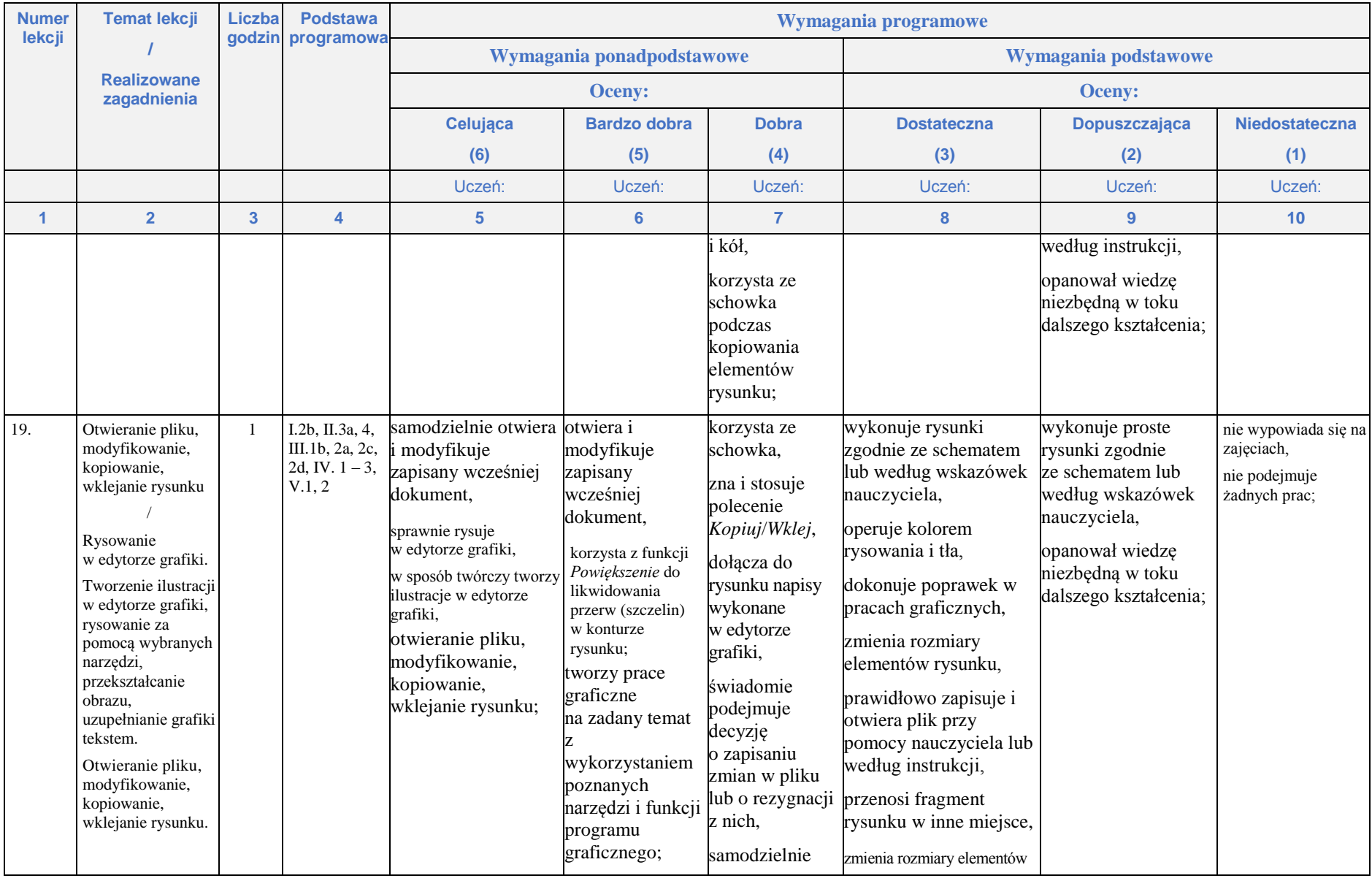

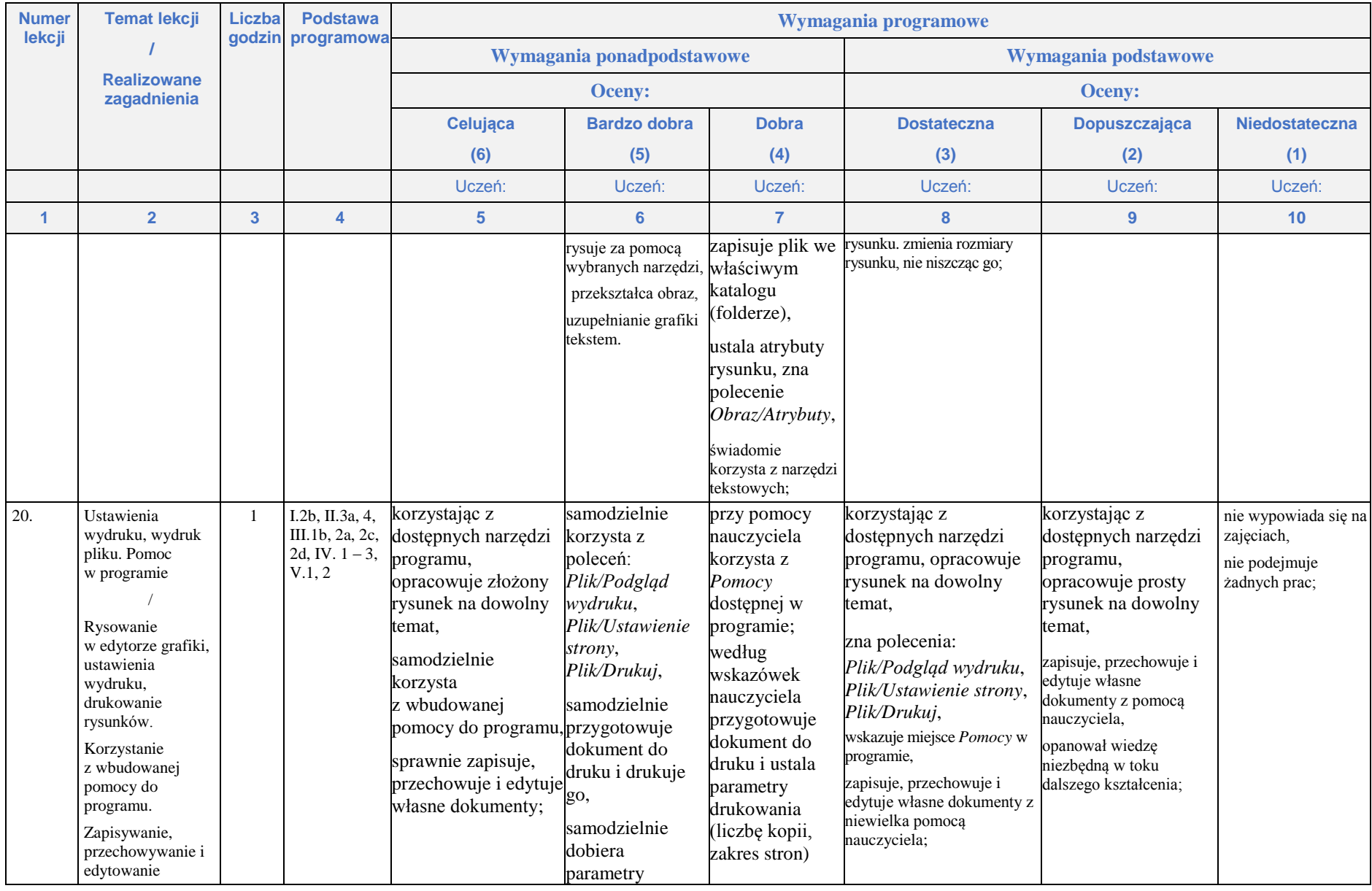

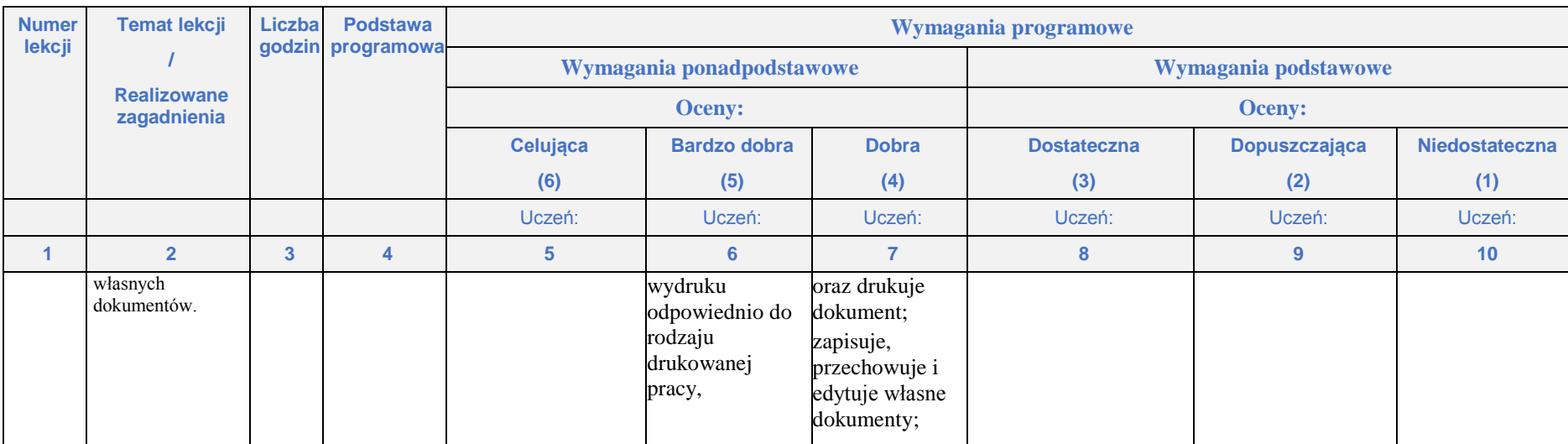

## **Rozdział 5.**

#### **Edytory tekstu**

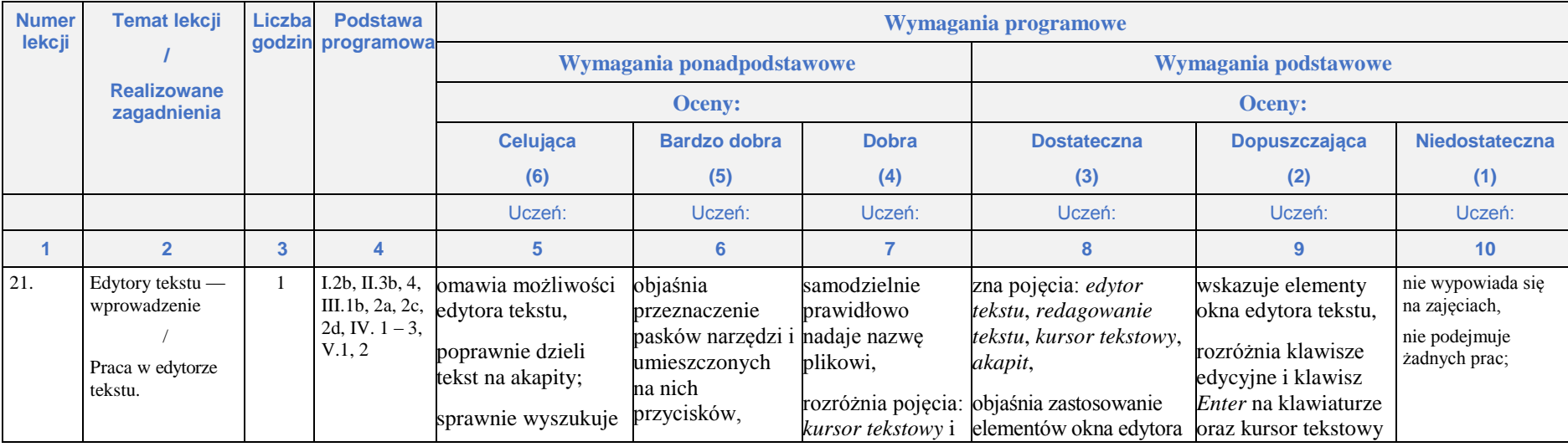

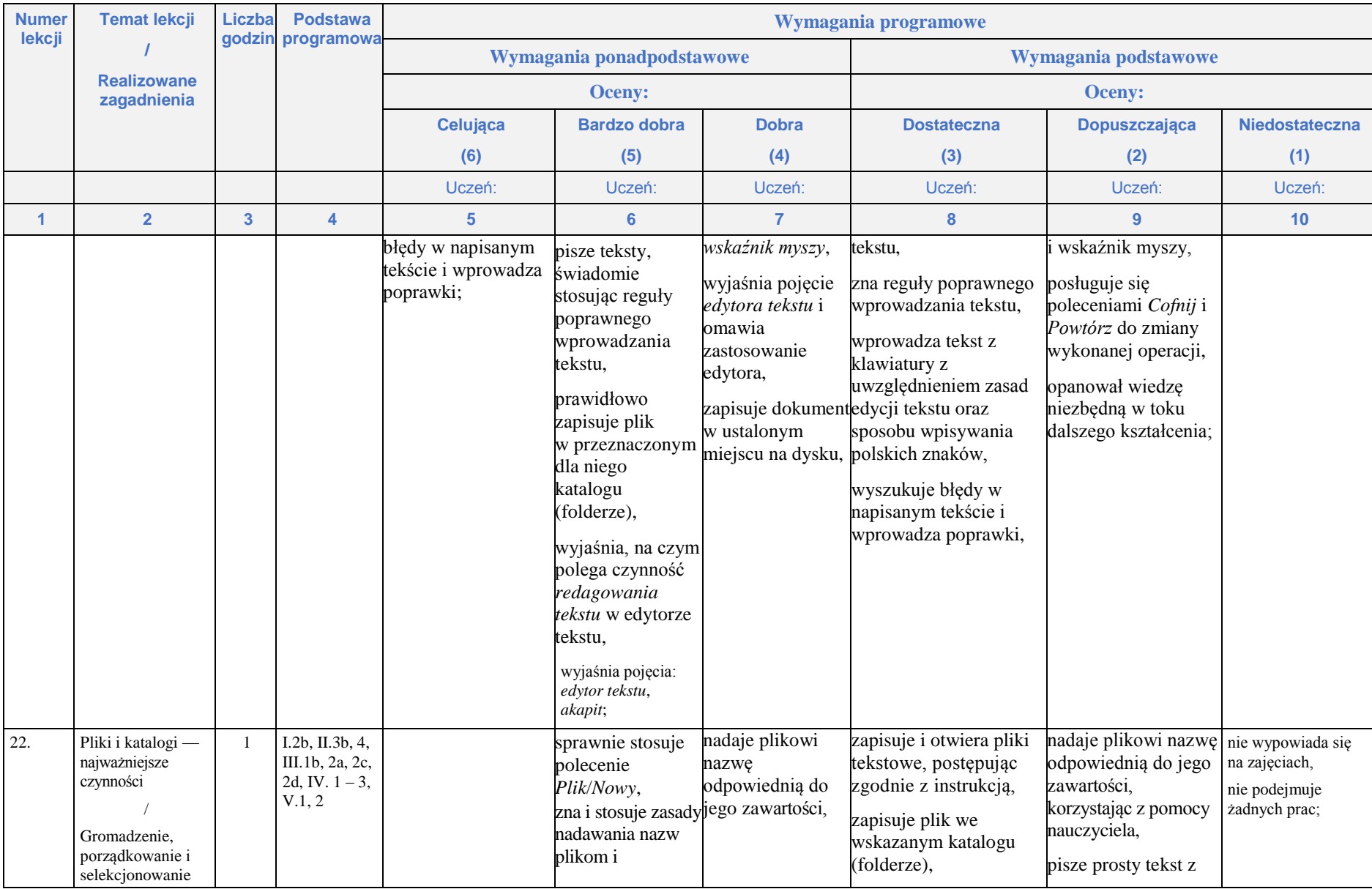

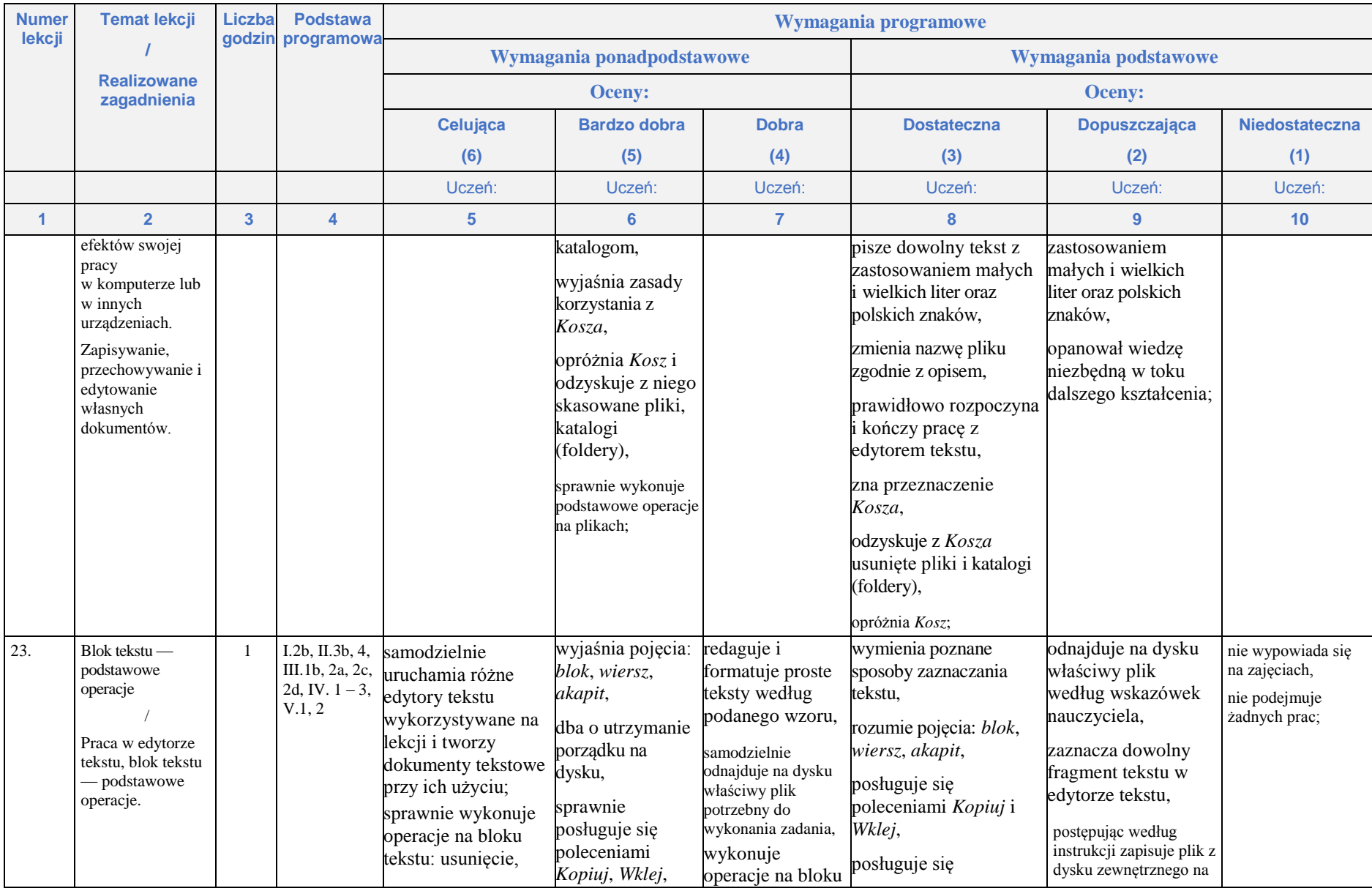

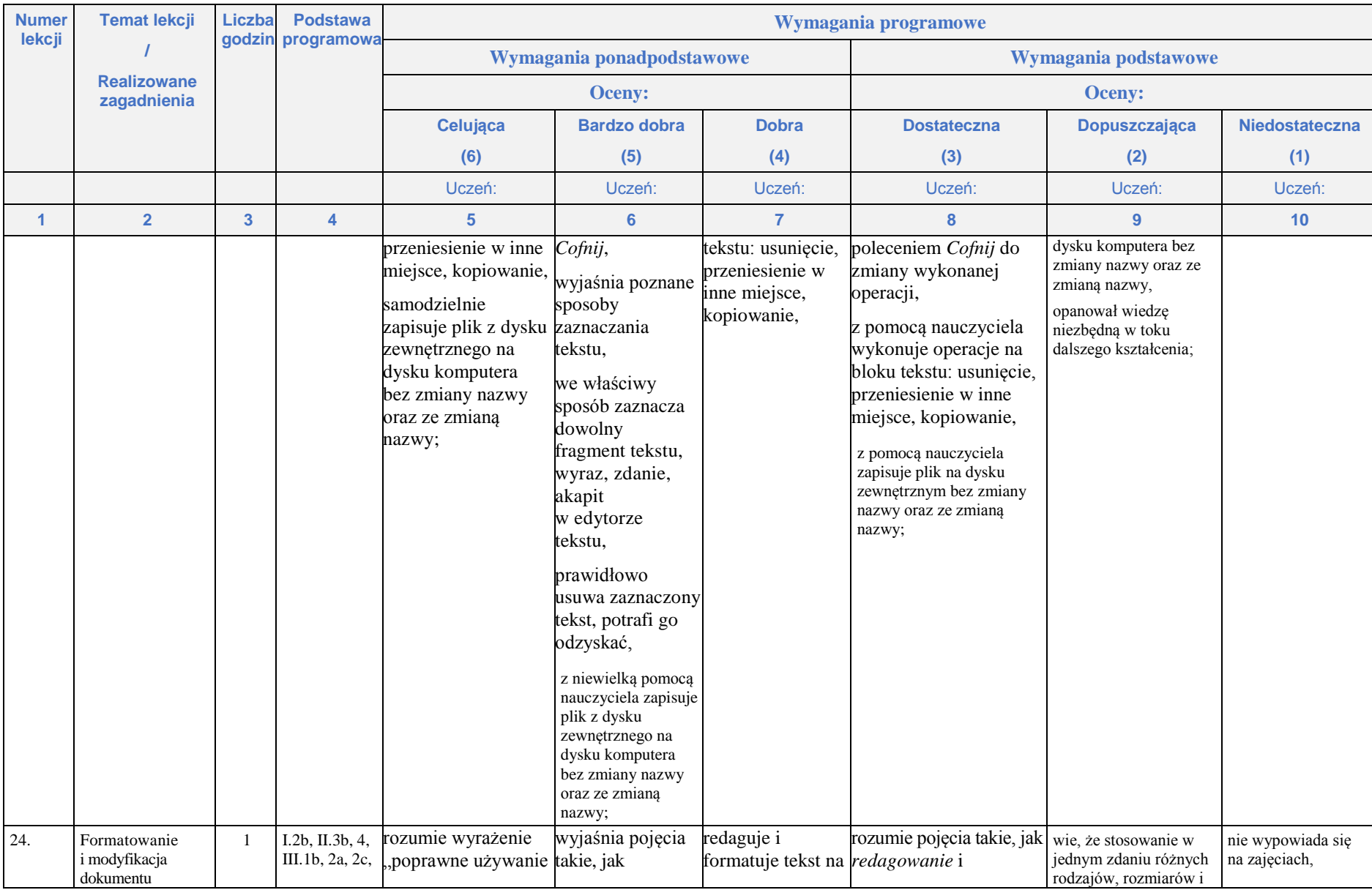

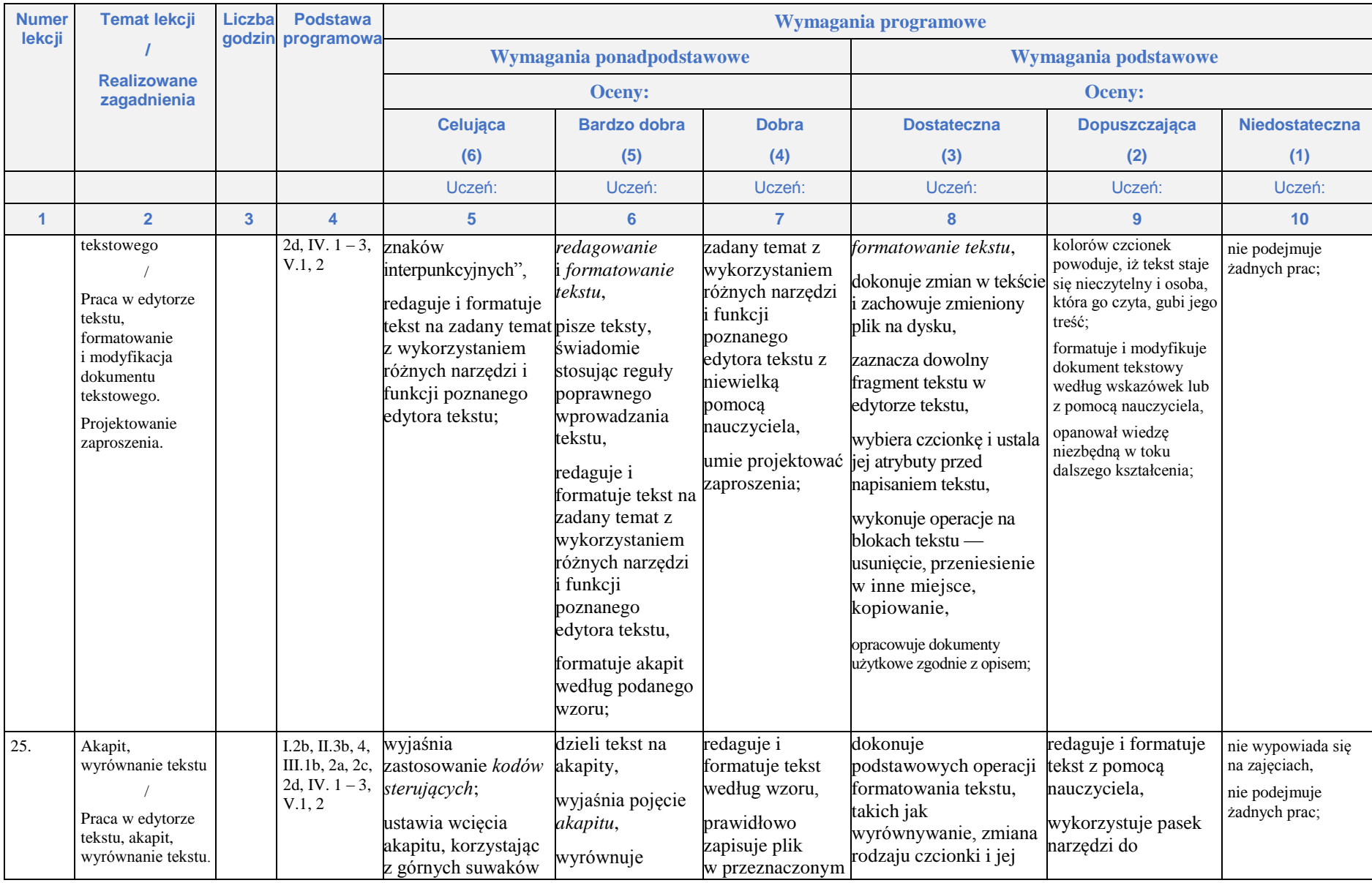

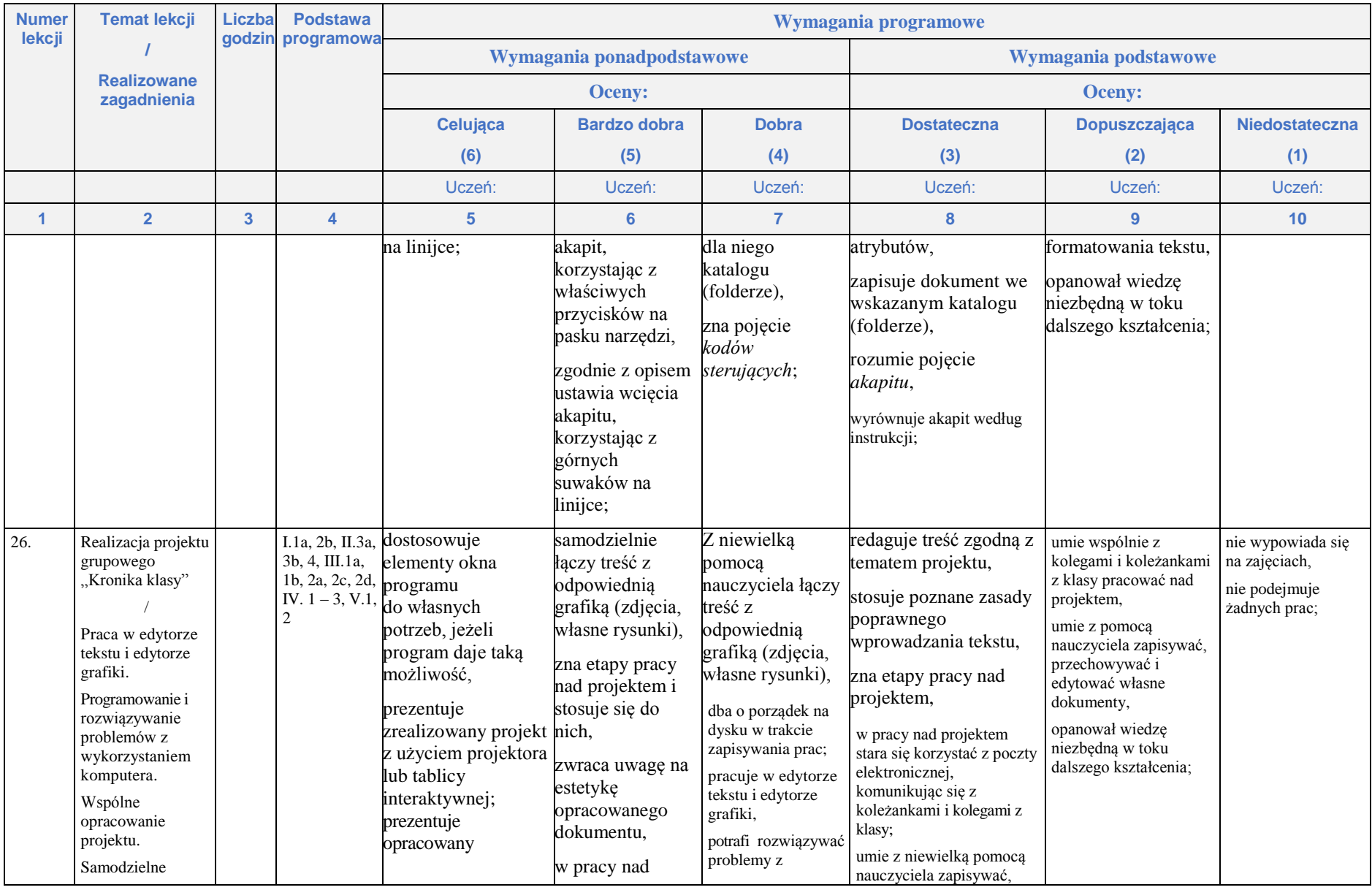

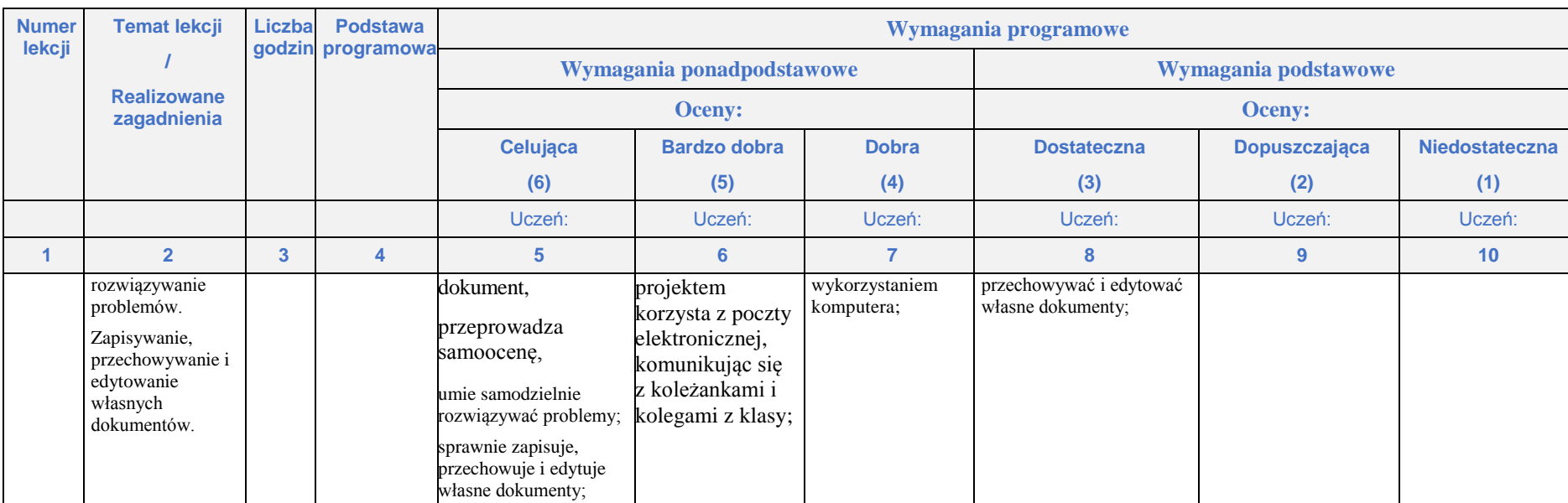

## **Rozdział 6.**

#### **Komputer w naszym otoczeniu**

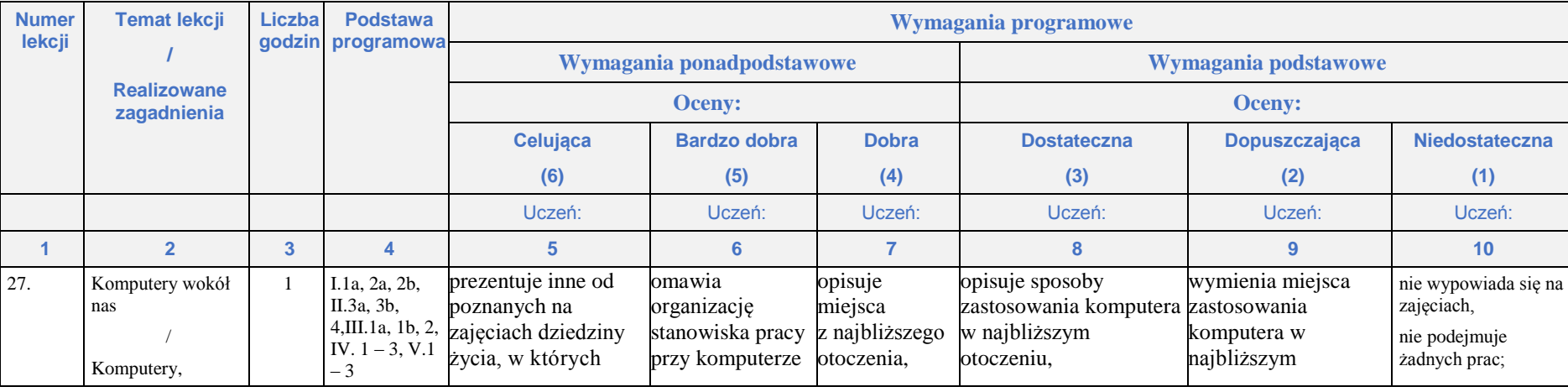

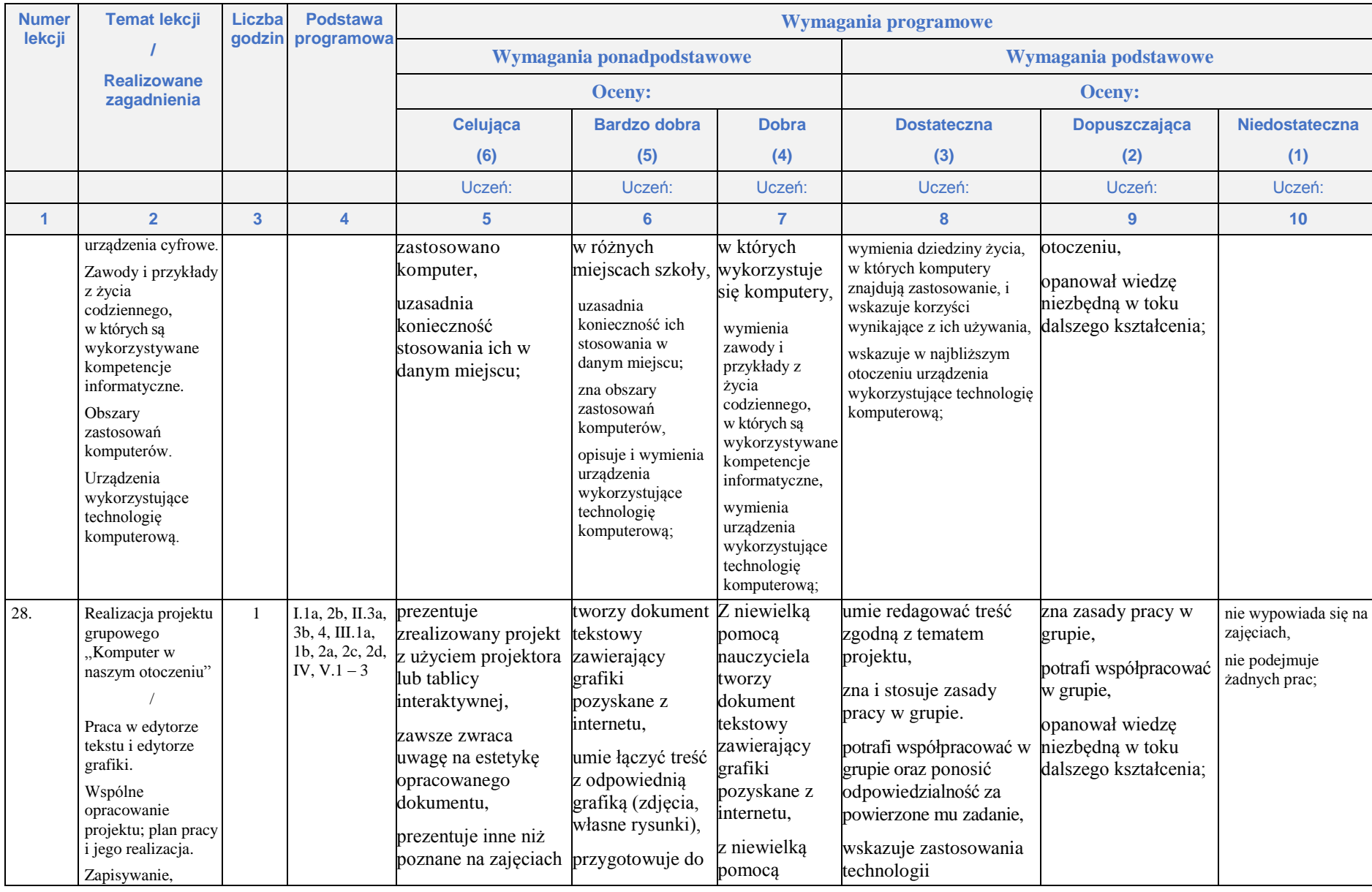

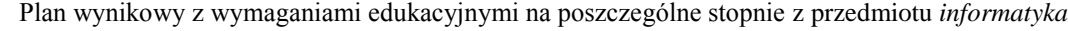

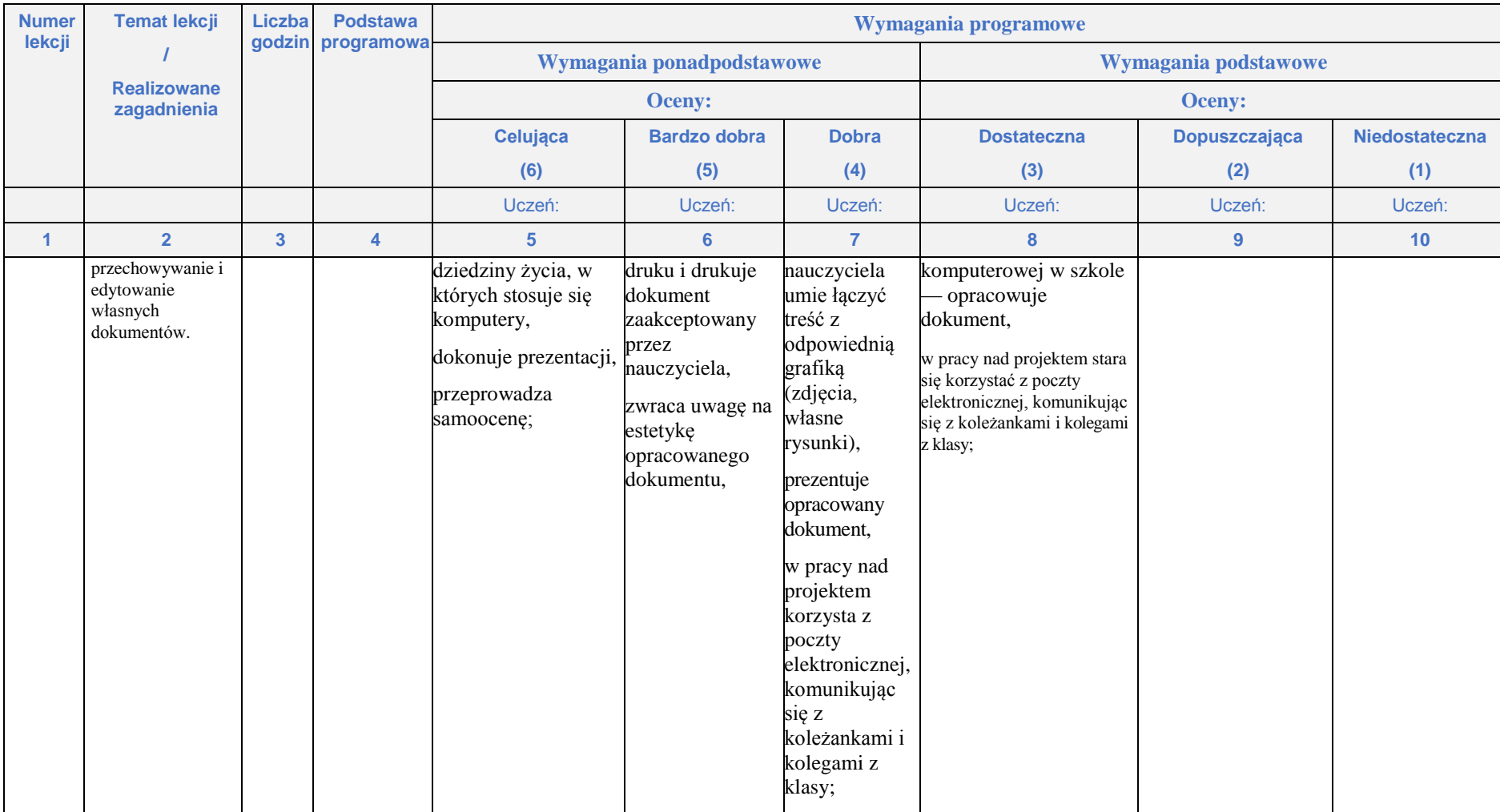

# **Rozdział 7.**

## **Komputer w edukacji i rozrywce**

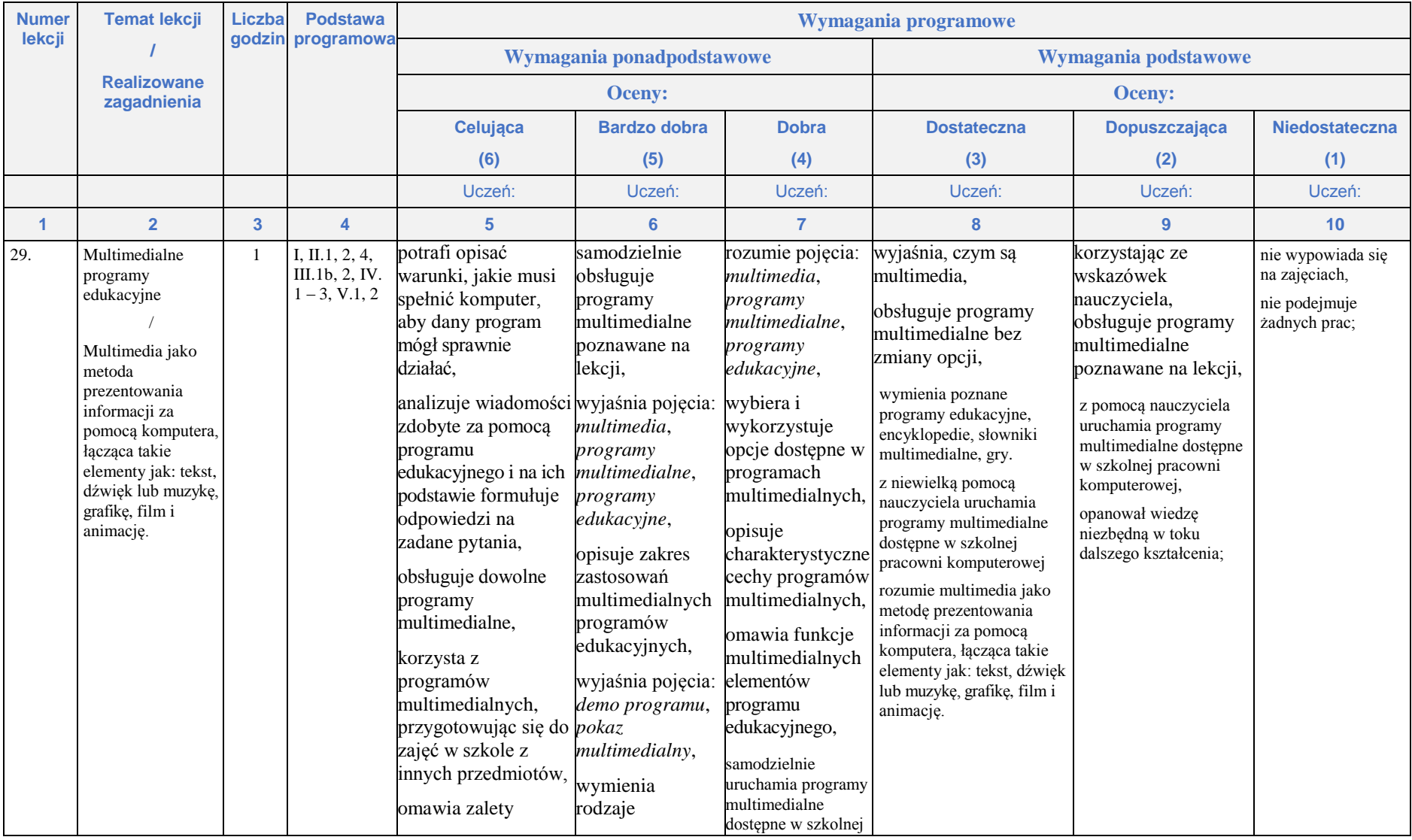

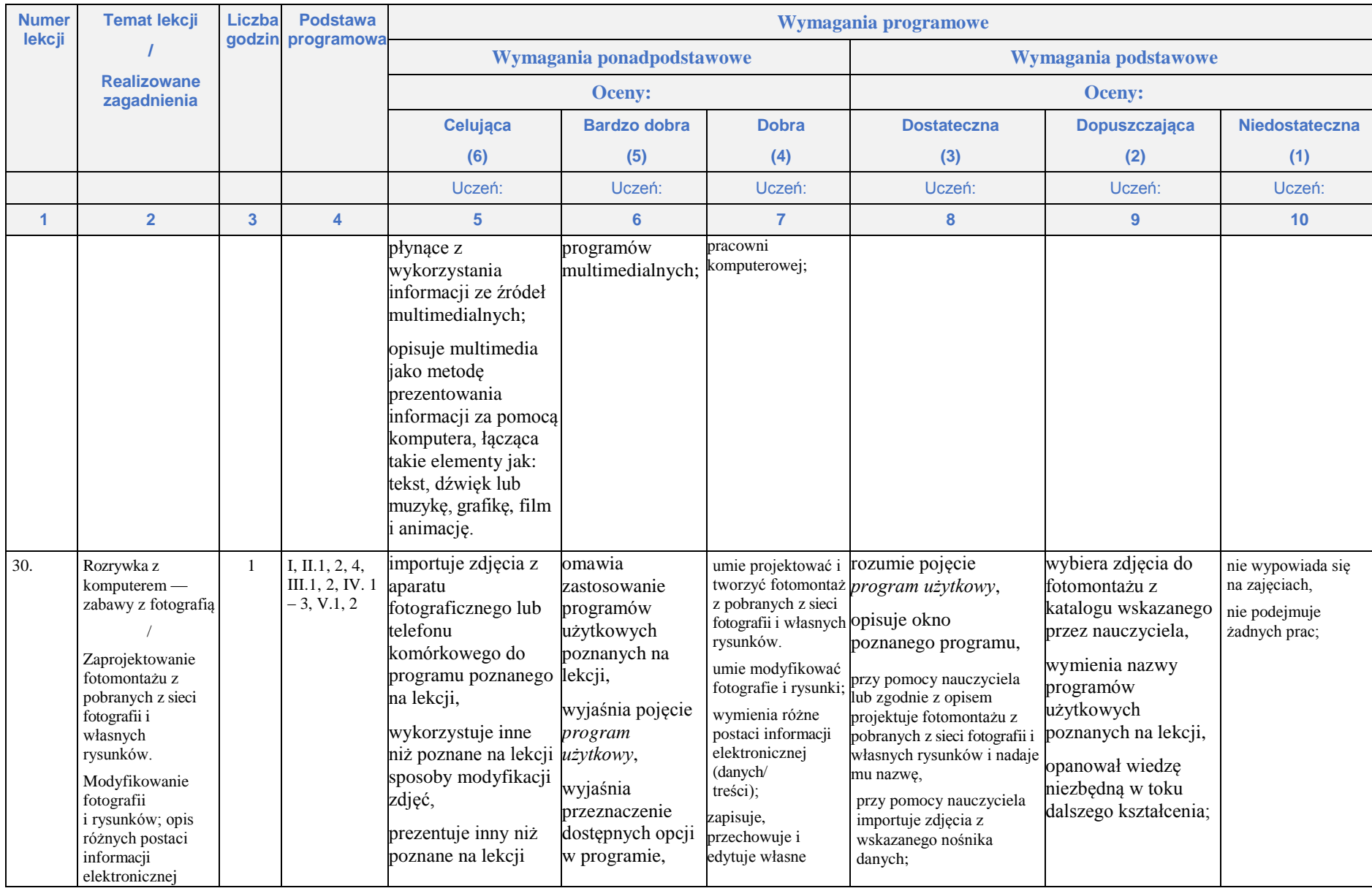

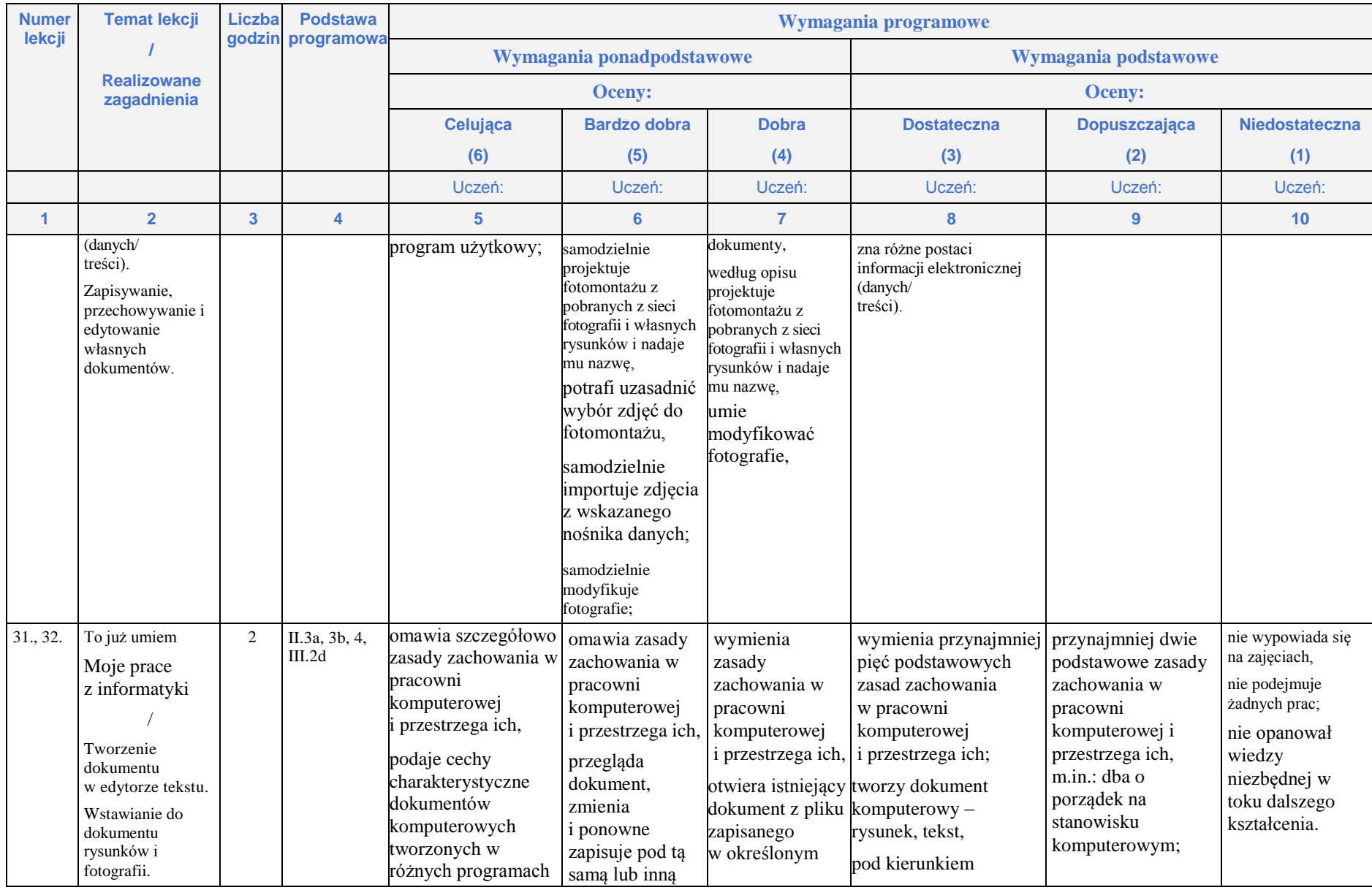

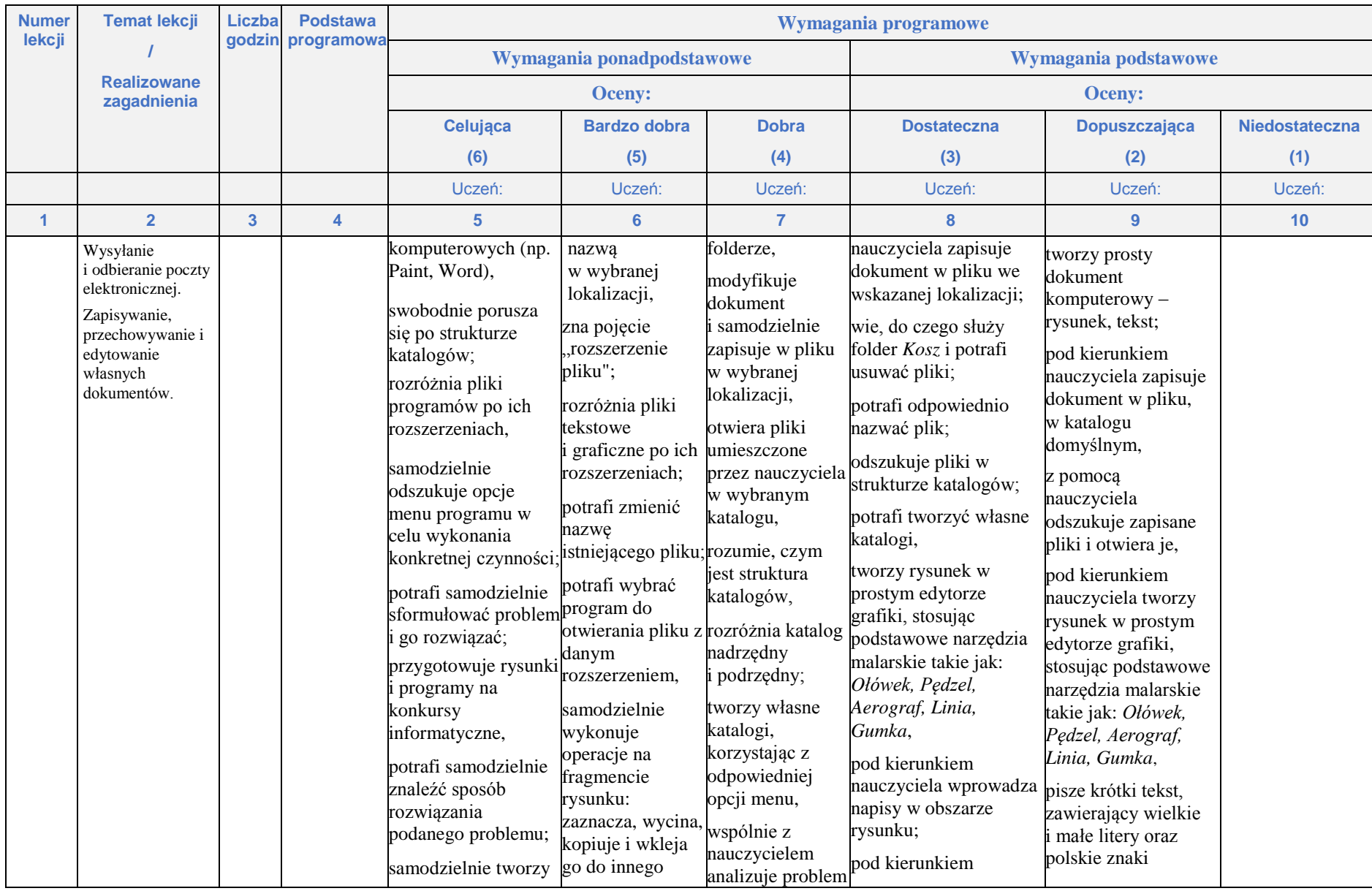

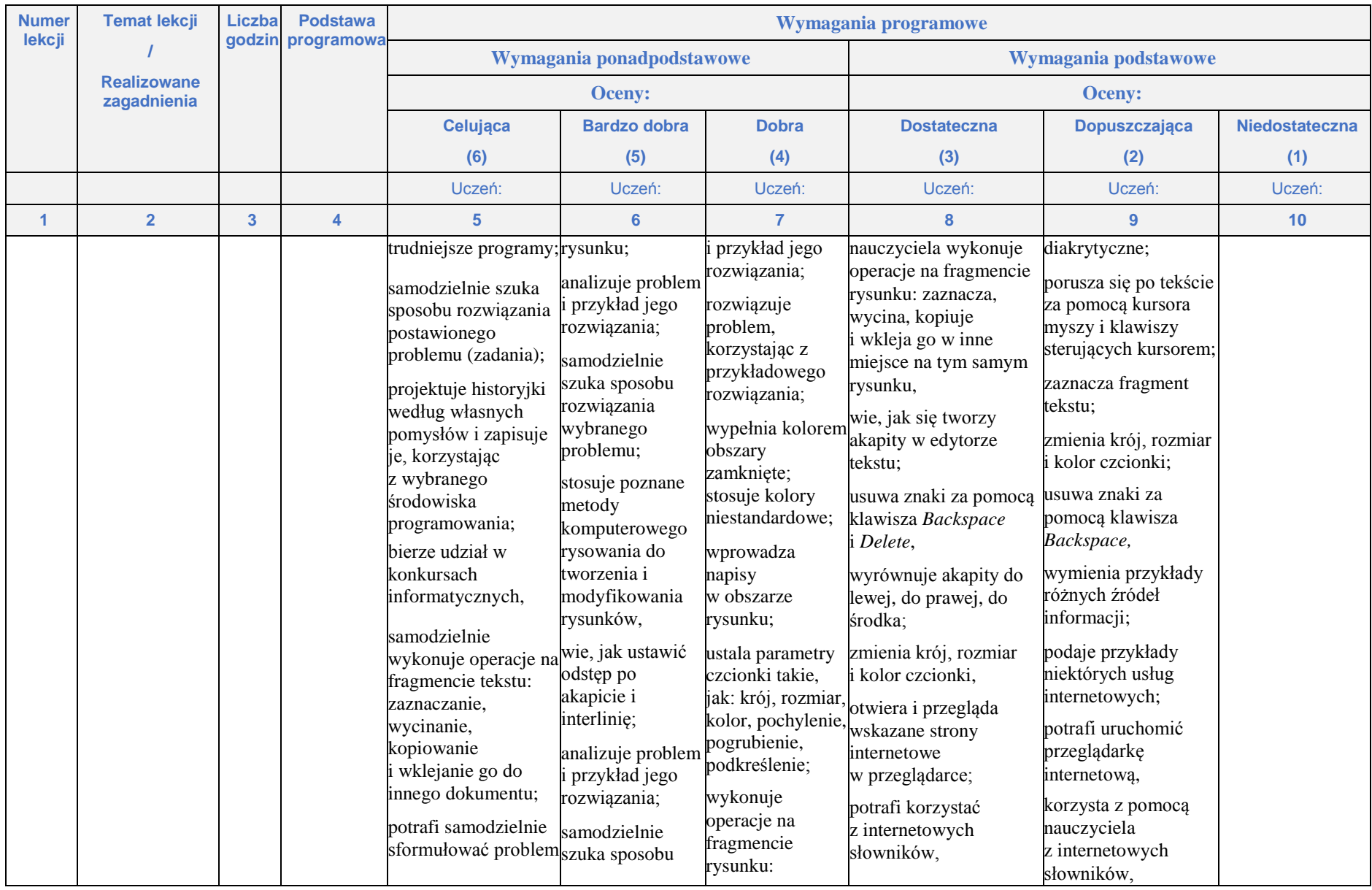

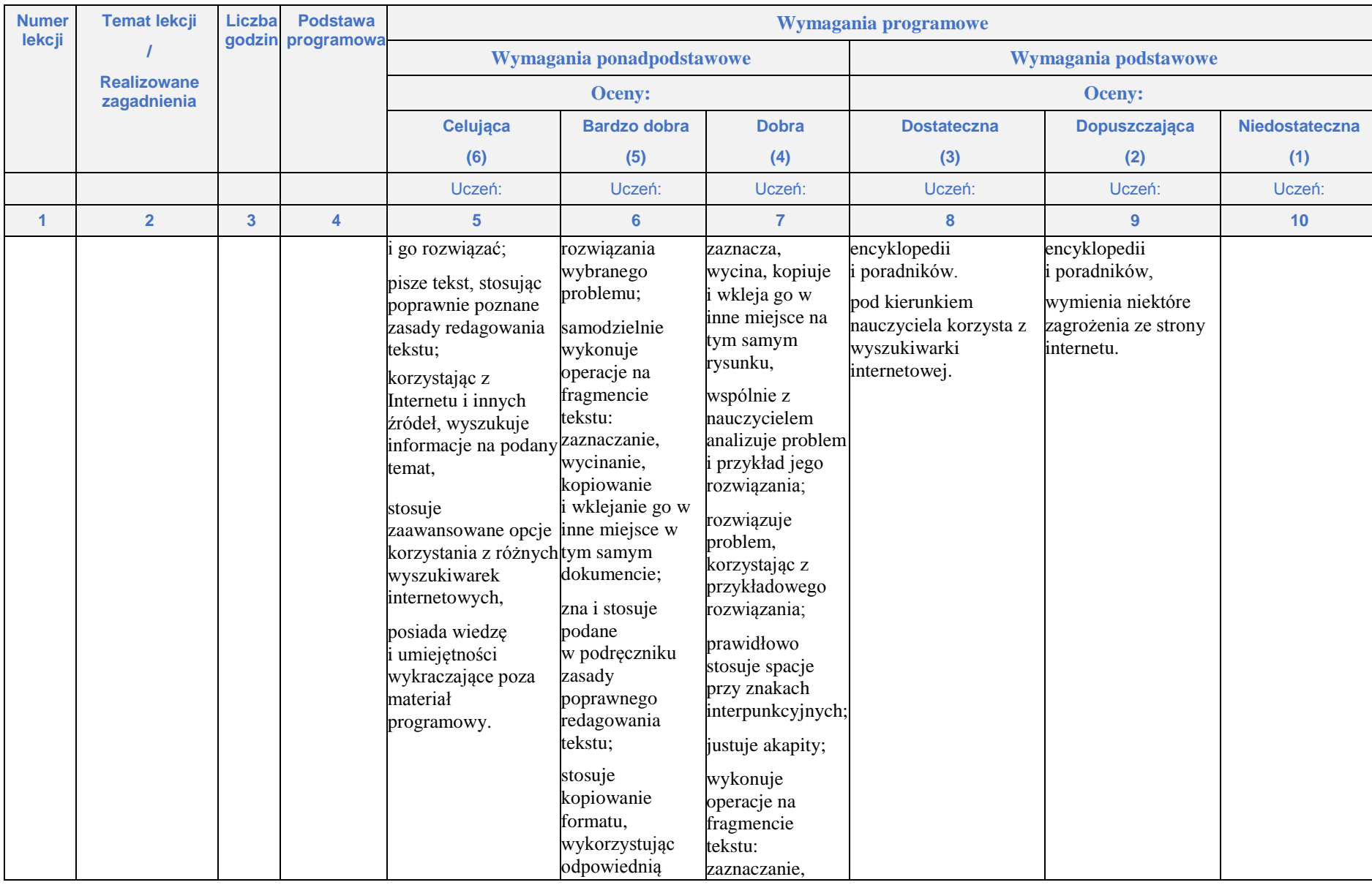

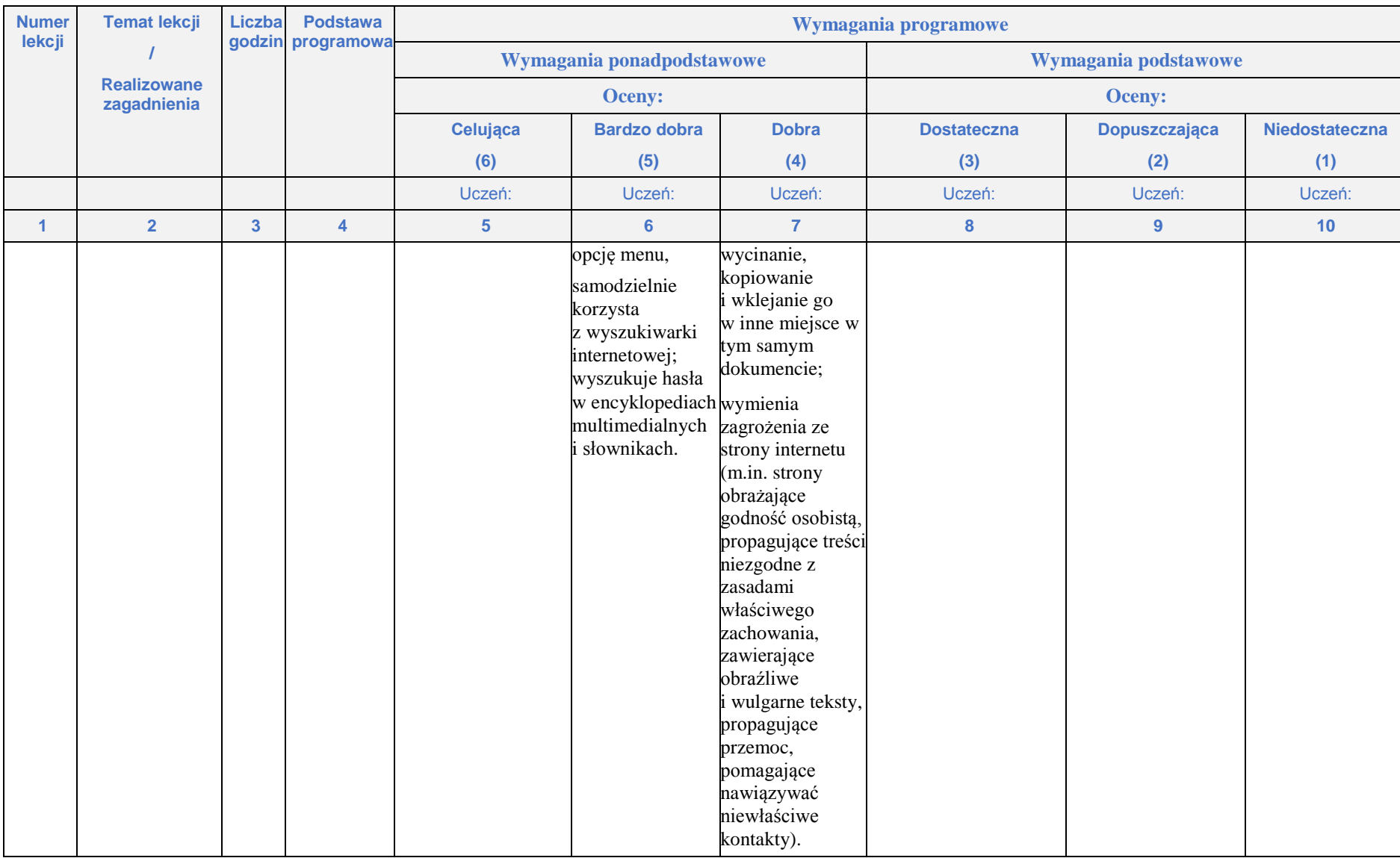